## **Accelerating Scientific Applications with High-Performance Reconfigurable Computing (HPRC)**

**Volodymyr V. Kindratenko Innovative Systems Laboratory (ISL) National Center for Supercomputing Applications (NCSA) University of Illinois at Urbana-Champaign (UIUC)** *kindr@ncsa.uiuc.edu*

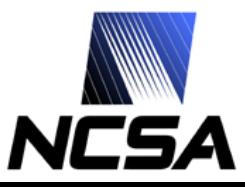

## **Presentation Outline**

- **Motivation**
- **Reconfigurable computing technology background**
	- FPGA, dataflow graph, FPGA "code" design cycle, HPRC systems/design flow

#### • **HPRC Application Design Issues**

– SW/HW code partitioning, code transformations, performance measurements, load-balancing

#### • **HPC Application examples**

- Molecular dynamics
- Cosmology
- **Conclusions**

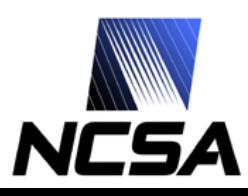

## **NCSA Production HPC Systems**

- **Dell Intel® 64 Linux Cluster [abe]**
	- Dell blade system with 1,200 PowerEdge 1955 dual socket, quad core compute blades, an InfiniBand interconnect and 100 TB of storage in a Lustre filesystem.
	- Peak performance: **88.3 TF**
	- Top 500 list debut: #8 (June 2007)
- **Dell Blade system [t3]**
	- 1,040 dual-core Intel 2.66 GHz processors an InfiniBand interconnect, 4.1 terabytes of total memory, and a 20 terabyte Lustre filesystem.
	- Peak performance: **22.1 TF**
- **Dell Xeon Cluster [tungsten]**
	- 2,560 Intel IA-32 Xeon 3.2 GHz processors, 3 GB memory/node
	- Peak performance: **16.38 TF** (9.819 TF sustained)
	- Top 500 list debut: #4 (November 2003)
- **IBM IA-64 Linux Cluster [mercury]** 
	- 1,774 Intel Itanium 2 1.3/1.5 GHz processors, 4 GB and 12 GB memory/node
	- Peak performance: **10.23 TF** (7.22 TF sustained)
	- Top 500 list debut: #15 (June 2004)
- **SGI Altix [cobalt]**
	- 1,024 Intel Itanium 2 processors
	- Peak performance: **6.55 TF** (6.1 TF sustained)
	- Top 500 list debut: #48 (June 2005)
- **IBM pSeries 690 [copper]**
	- 384 IBM POWER4 p690 processors, 7 with 64 GB/system, 4 with 256 GB/system
	- Peak performance: **2 TF** (708 GF sustained)
	- Top 500 list debut: #99 (June 2003)

*National Center for Supercomputing Applications* **Source: http://www.ncsa.uiuc.edu/UserInfo/Resources/Hardware/**

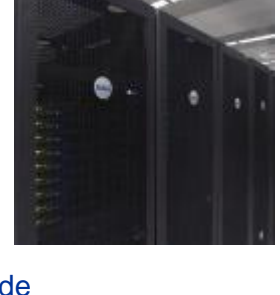

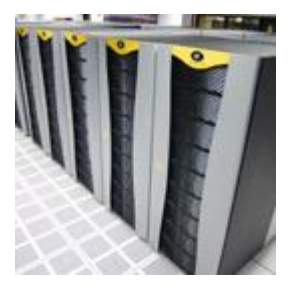

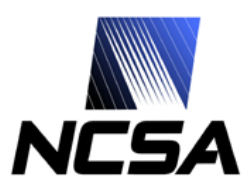

## **HPC Challenges**

- **Computational complexity of scientific applications increases faster than the hardware capabilities used to run the applications**
	- Science and engineering teams are requesting more cycles than HPC centers can provide
- **The gap between the application performance and the peak system performance increases**
	- Few applications can utilize high percentage of microprocessor peak performance, but even fewer applications can utilize high percentage of the peak performance of a multiprocessor system
- **I/O bandwidth and clock wall put limits on computing speed**
	- Computational speed increasing faster than memory or network latency is decreasing
	- Computational speed is increasing faster than memory bandwidth
	- The processor speed is limited due to leakage current
	- Storage capacities increasing faster than I/O bandwidths
- **Building and using larger machines becomes more and more challenging**
	- Increased space, power, and cooling requirements
		- ~\$1M+ per year in cooling and power costs for moderate sized systems
	- Application fault-tolerance becomes a major concern

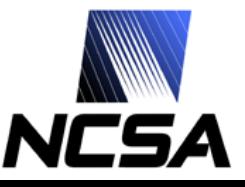

### **Black Hole Collision Problem**

#### **1,800,000,000X**

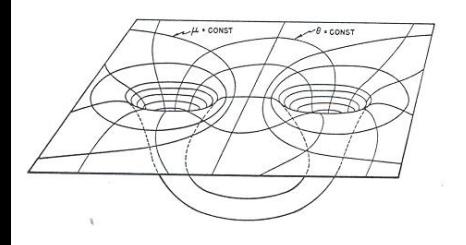

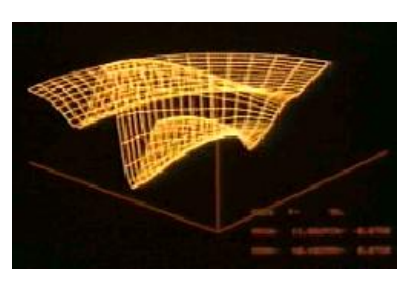

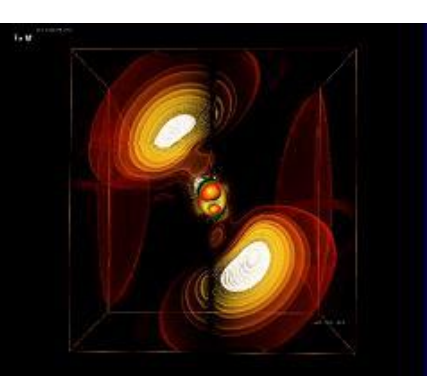

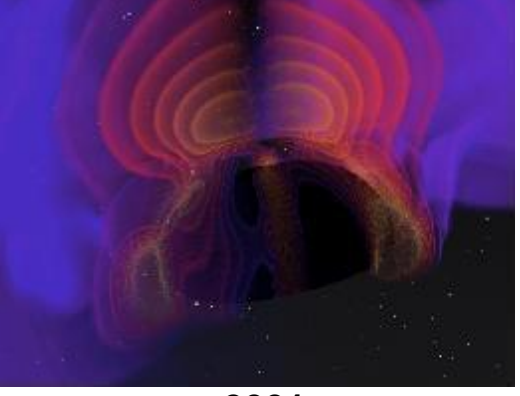

**1963 Hahn and Lindquist IBM 7090 One Processor Each 0.2 MF 3 Hours**

**1977 Eppley and Smarr CDC 7600 One Processor Each 35 MF 5 Hours**

**1999 Seidel and Suen,** *et al.* **NCSA SGI Origin 256 Processors Each 500 MF 40 Hours**

**2001 Seidel** *et al* **NCSA Pentium III 256 Processors Each 1 GF 500,000 Hours total plus 500,000 hours at NERSC**

**(~50 KW)**

**300X 30,000X**

**Processor speedup is** *only* **5000x**

**~200X**

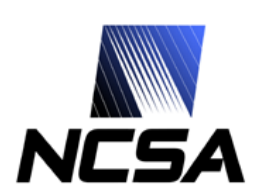

**Source: http://gladiator.ncsa.uiuc.edu/PDFs/iacat/Pennington\_PetascaleSystems\_Apr06.pdf**

# **Digit{ized|al} Sky Surveys From Data Drought to Data Flood**

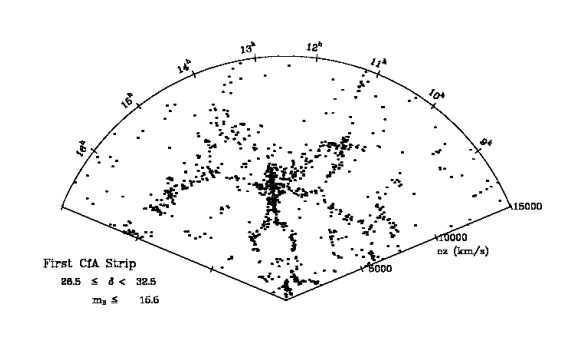

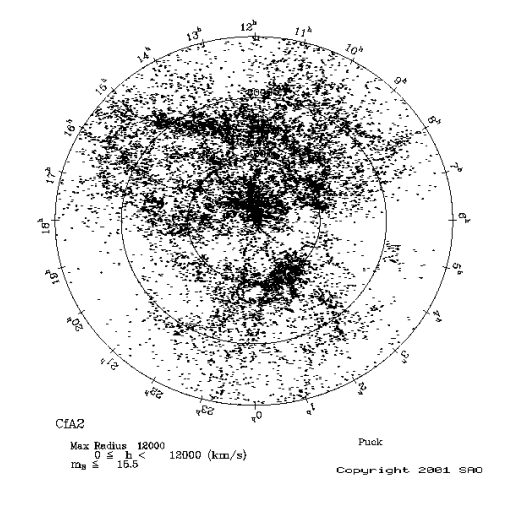

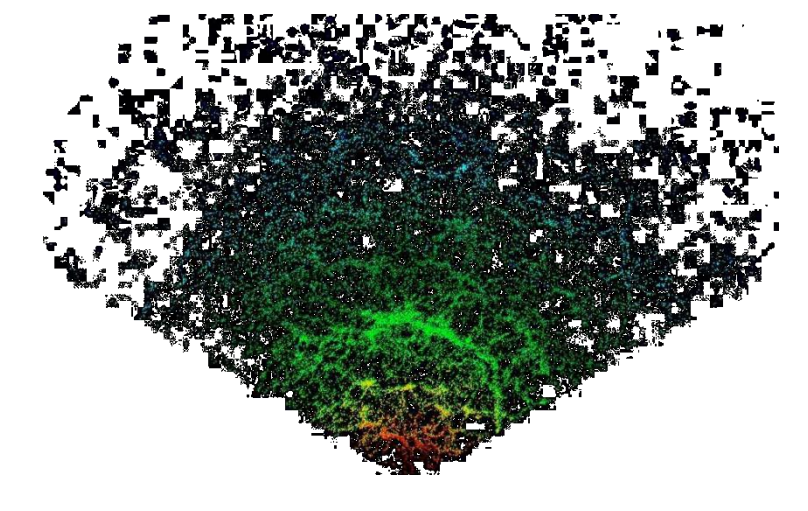

#### **1977-1982 First CfA Redshift Survey**

spectroscopic observations of 1,100 galaxies

**1985-1995 Second CfA Redshift Survey**

spectroscopic observations of 18,000 galaxies

**2000-2005 Sloan Digital Sky Survey I**

spectroscopic observations of 675,000 galaxies

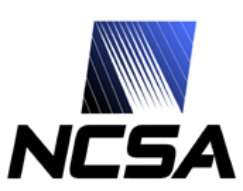

**Sources: http://www.cfa.harvard.edu/~huchra/zcat/ http://www.sdss.org/**

## **New Ways of Computing**

- **General-purpose processors**
	- Multi-core
- **Special-purpose processors**
	- Field-Programmable Gate Arrays (FPGAs)
		- Digital signal processing, embedded
	- Graphics Processing Units (GPUs)
		- Desktop graphics accelerators
	- Sony/Toshiba/IBM Cell Broadband **Engine** 
		- Game console and digital content delivery systems

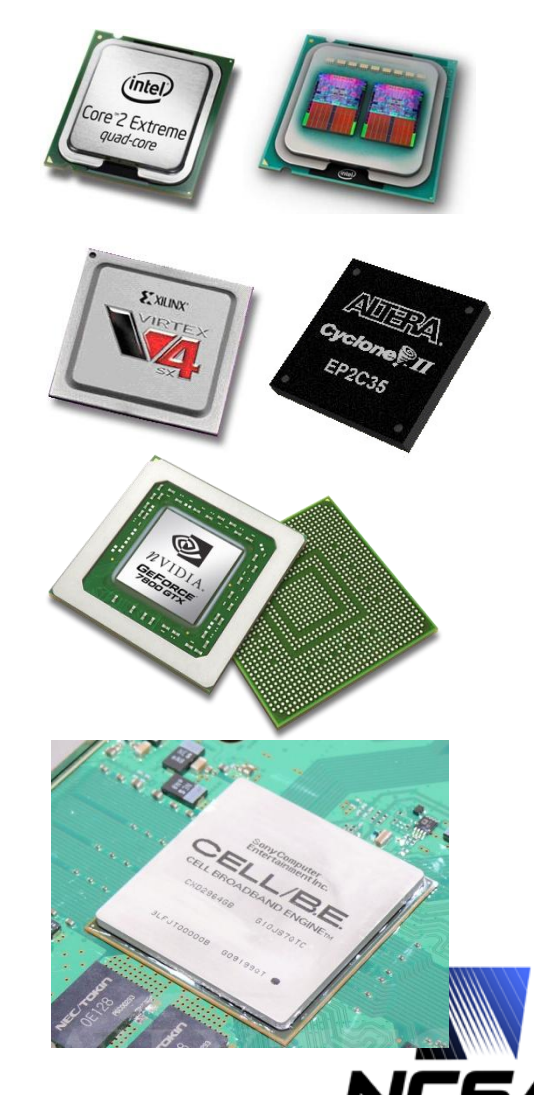

#### **High-Performance Reconfigurable Computing (HPRC)**

- **Gerald Estrin's idea of "fixed plus variable structure computer"**
	- reconfigurable hardware is tailored to perform a specific task
		- as quickly as a dedicated piece of hardware
	- once the task is done, the hardware is adjusted to do other tasks
	- the main processor controls the behavior of the reconfigurable hardware
- **Wikipedia"s definition**
	- "Reconfigurable computing is computer processing with highly flexible computing fabrics. The principal difference when compared to using ordinary microprocessors is the ability to make substantial changes to the data path itself in addition to the control flow."
- **Field Programmable Gate Array (FPGA) is the enabling technology**

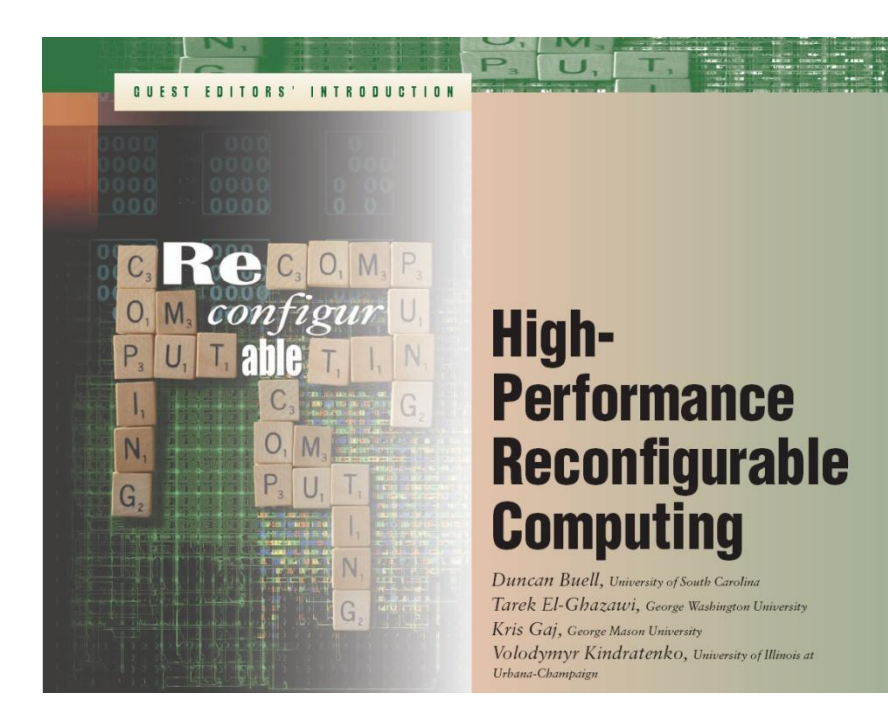

- **IEEE Computer, March 2007**
- **High-Performance Reconfigurable Computers are parallel computing systems that contain multiple microprocessors and multiple FPGAs. In current settings, the design uses FPGAs as coprocessors that are deployed to execute the small portion of the application that takes most of the time—under the 10- 90 rule, the 10 percent of code that takes 90 percent of the execution time.**

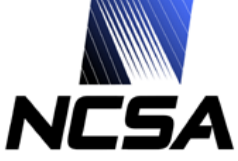

# **Reconfigurable Computing (RC)**

#### **Promises**

- **Higher sustained performance**
	- exploring inherent parallelism in algorithms
		- spatial parallelism, instruction level parallelism
	- matching computation with data flow
- **FPGAs are on a faster "growth" curve than CPUs**
	- Can keep up with the increasing complexity of scientific applications
- **Reduced power requirements as compared to microprocessor-based systems**
	- Larger systems can be built
- **Faster execution, better resource utilization, and lower power consumption**

#### **and Pitfalls**

- **Current FPGA technology does not address the needs of scientific computing community**
	- Gate count on FPGAs only recently became sufficient for practical use in applications with DPFP
	- No dedicated FP hardware support
- **Software development for RC systems by computational scientists still remains not easy**
	- Software development methodology for RC is different from software development methodology for microprocessor-based systems

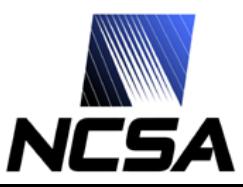

## **Motivation**

- **Can Reconfigurable Computing be used to accelerate computationally intensive scientific applications?**
	- Speedup of an order of magnitude or more
	- Codes that rely on double-precision floating-point math
- **Can computational scientists effectively use Reconfigurable Computing without the need to re-write all their code from scratch?**
	- Reuse of legacy code is important
- **Can computational scientists effectively use Reconfigurable Computing without the need to become hardware experts?**
	- C/Fortran style of code development as opposite to hardware design tools and hardware description languages
- **Is this technology viable today and will it be viable in 5, 10 years from now?**
	- Technology development roadmap
	- FPGA performance trends vs. multi-core CPU performance trend

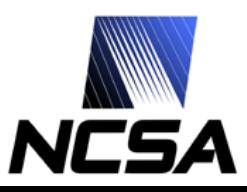

## **Presentation Outline**

- **Motivation**
- **Reconfigurable computing technology background**
	- FPGA, dataflow graph, FPGA "code" design cycle, HPRC systems/design flow

#### • **HPRC Application Design Issues**

– SW/HW code partitioning, code transformations, performance measurements, load-balancing

#### • **HPC Application examples**

- Molecular dynamics
- Cosmology
- **Conclusions**

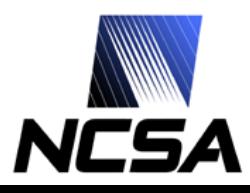

### **Generic FPGA Structure**

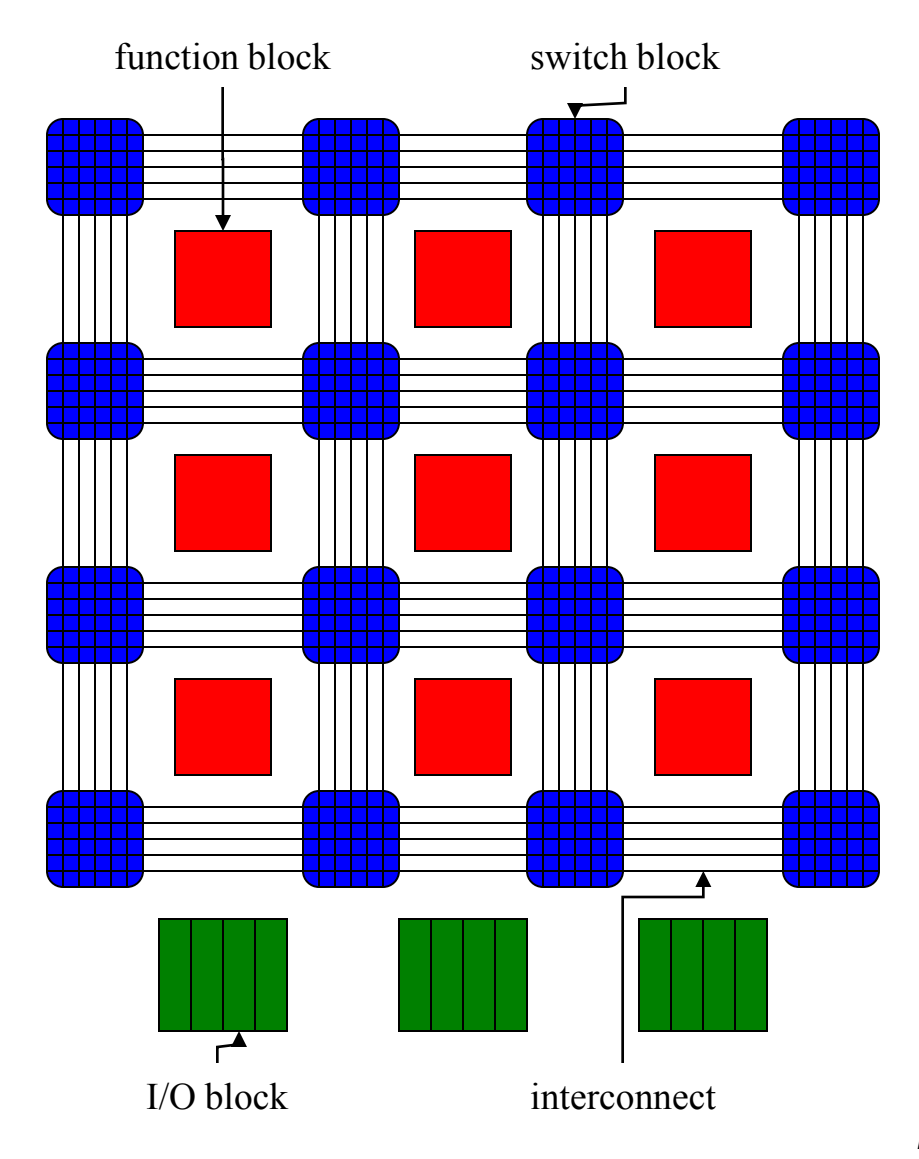

• **FPGAs are**

- small clusters of "low-level" logic, e.g.,
	- flip-flops
	- lookup tables (LUTs)
- and connection grids
- that can be reconfigured to implement "higher-level" operations
- **"Bitstream" is a complete configuration for the chip**

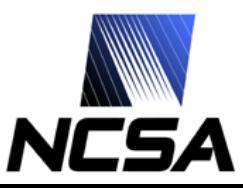

## **Example: Xilinx Virtex 2 FPGAs**

#### • **Virtex-II XC2V6000**

- 33,792 slices
	- 67,584 4-input LUTs
	- 67,584 flip flops
- 144 18x18 integer multipliers
- 144 Block RAMs (2,592 Kbits total)
- 1,104 User I/O

#### • **Virtex 2 Pro 2VP100**

- 44,096 slices
	- 88,192 4-input LUTs
	- 88,192 flip flops
- 444 18x18 integer multipliers
- 444 Block RAMs (7,992 Kbits total)
- 1,164 User I/O
- 20 RocketIO Transceivers
- 2 PPC405s

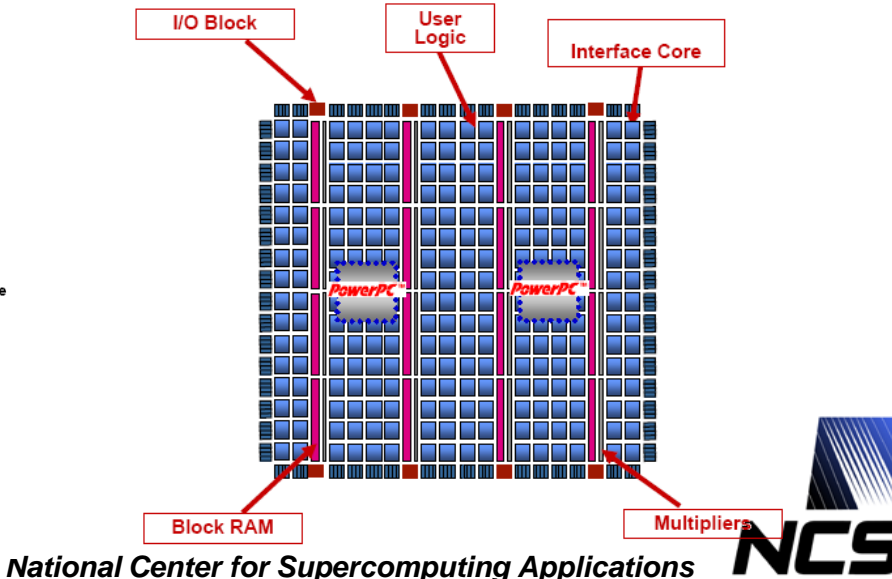

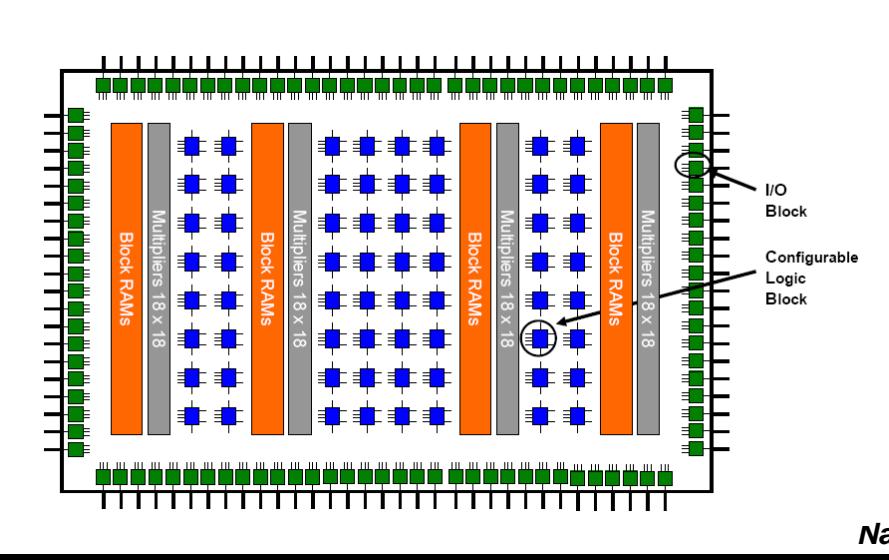

### **Configurable Logic Blocks (CLB) slice**

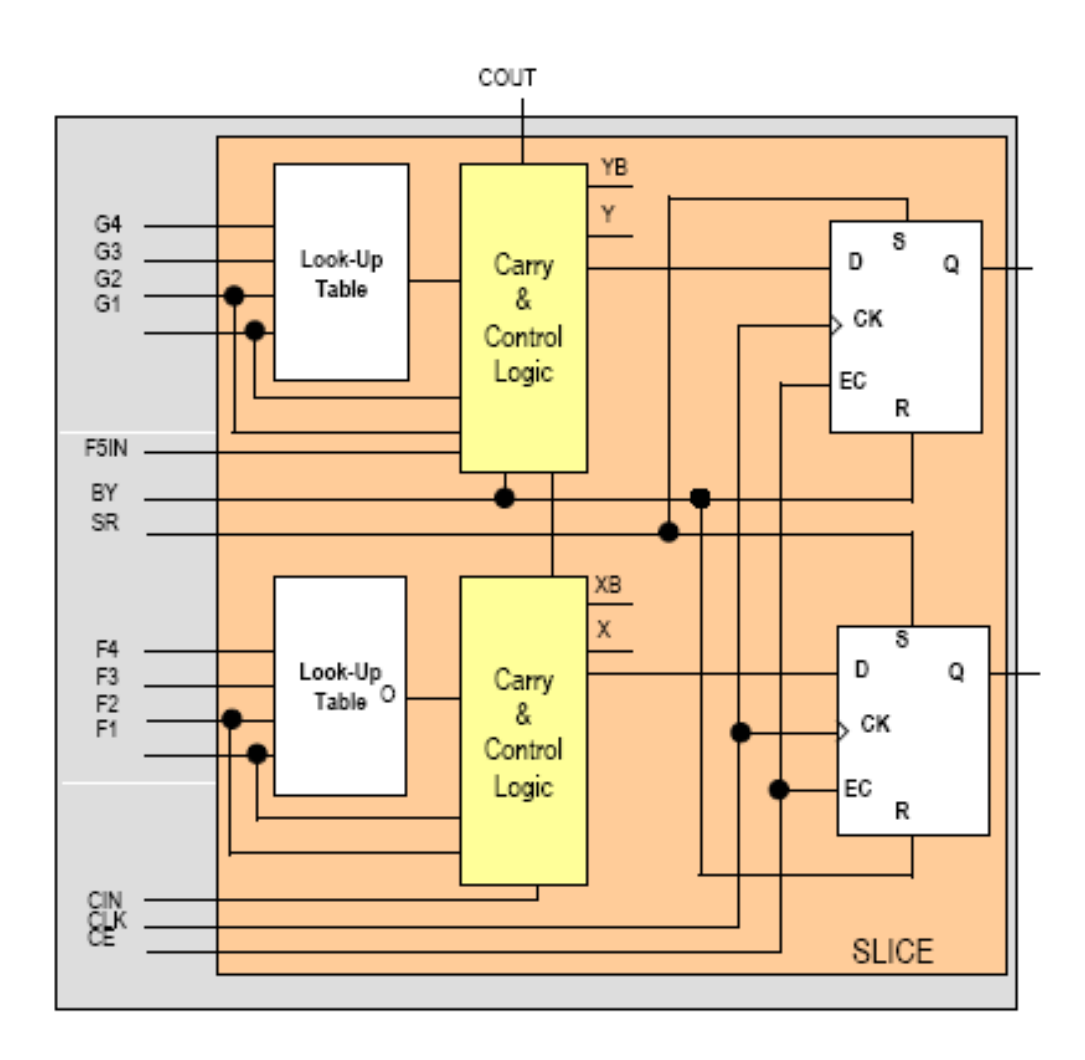

- **Main elements are**
	- lookup tables &
	- flip-flops
- *Configurable* **refers to the ability to load lookup tables with userspecified logic**

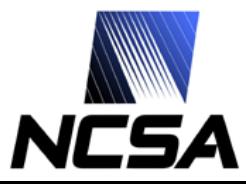

## **Lookup tables (LUT)**

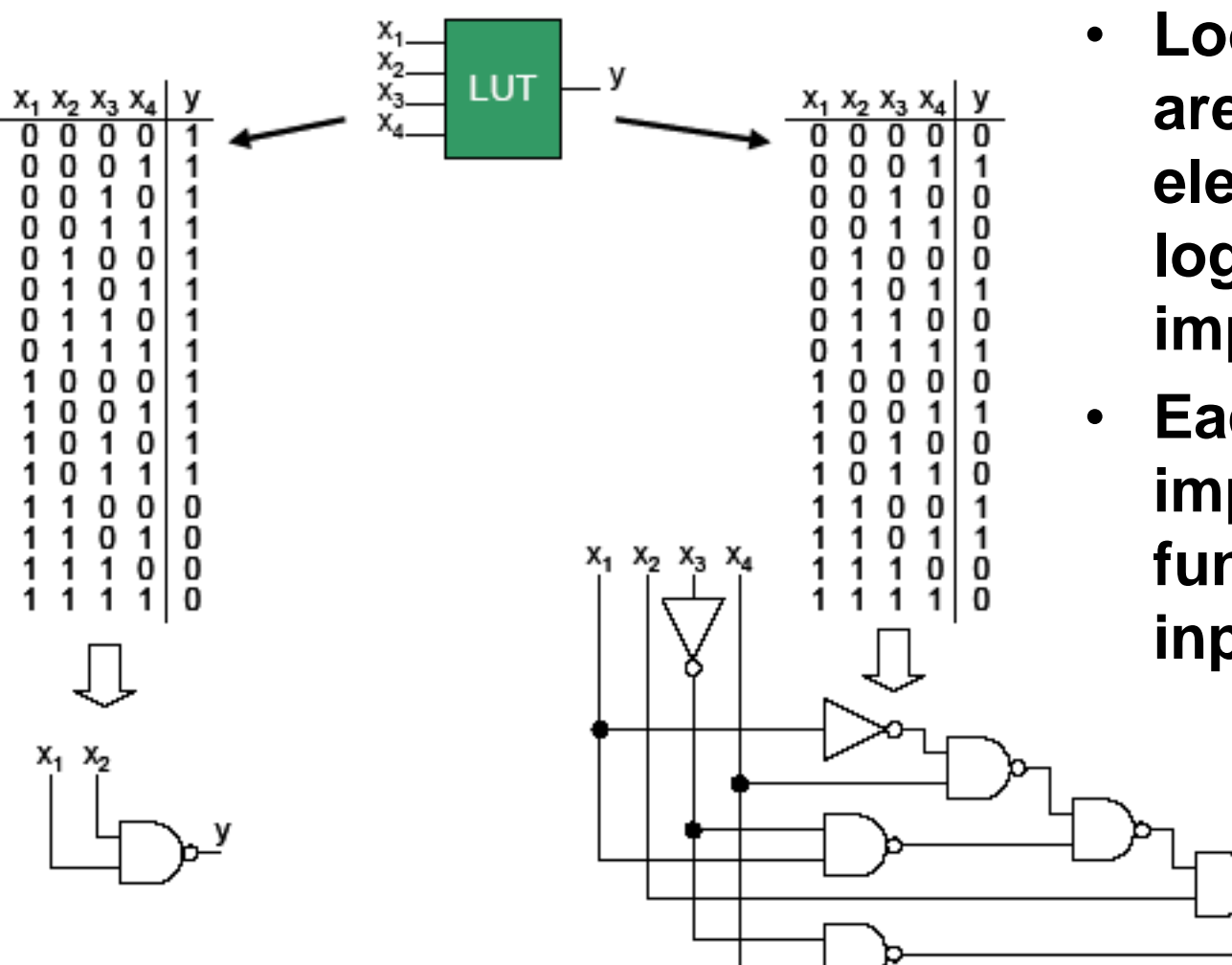

- **Lookup tables are primary elements for logic implementation**
- **Each LUT can implement any function of 4 inputs**

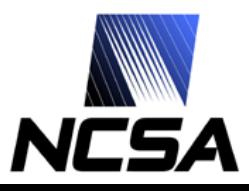

### **Implementing Operations on FPGA**

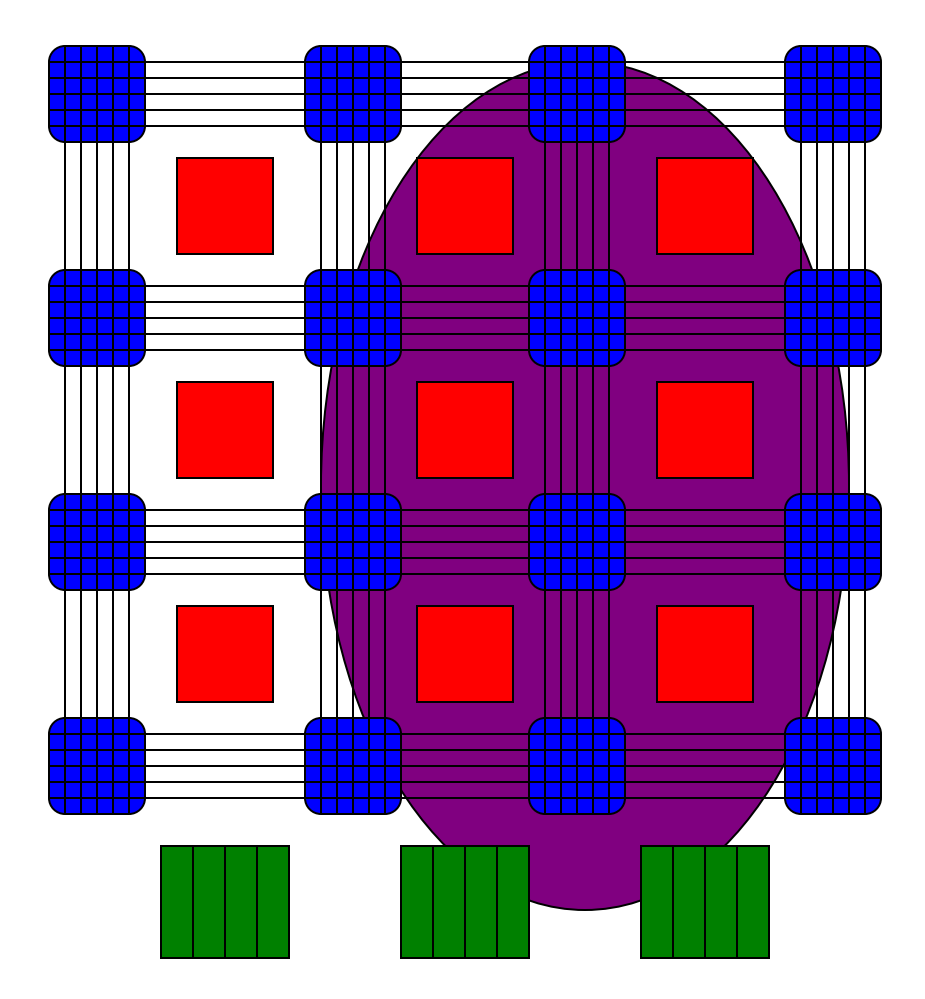

• **Example: adder**

- Described by a HDL (VHDL or Verilog)
- "Synthesized" to the "lowlevel" resources available on the chip

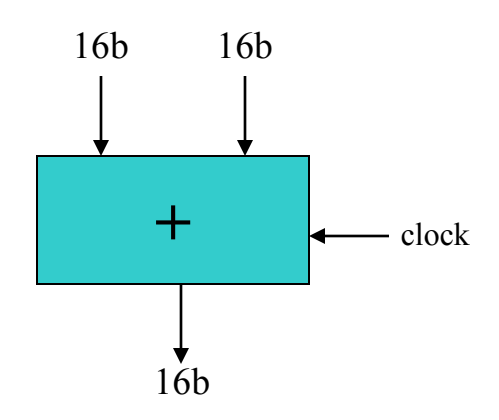

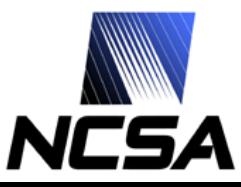

## **Dataflow Concept**

#### $A=B+C^*D-E$

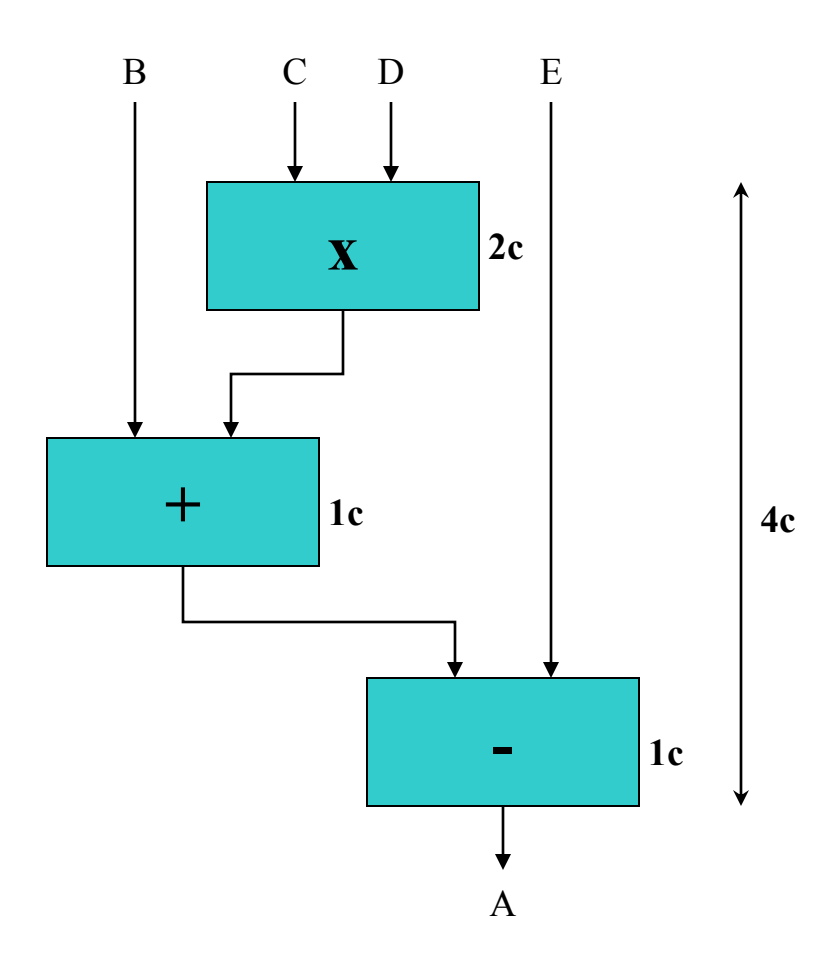

#### • **Basic idea**

- express computation with interconnected function units
	- Data flow graph (DFG)
- **Can be implemented in FPGA logic**
- **Each function unit has a latency**
	- If we provide inputs to the DFG, the results will be output *n* clock cycles later
	- Thus, new inputs can be taken every *n* clock cycles

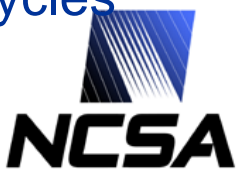

## **Pipelining Concept**

 $A=B+C^*D-E$ 

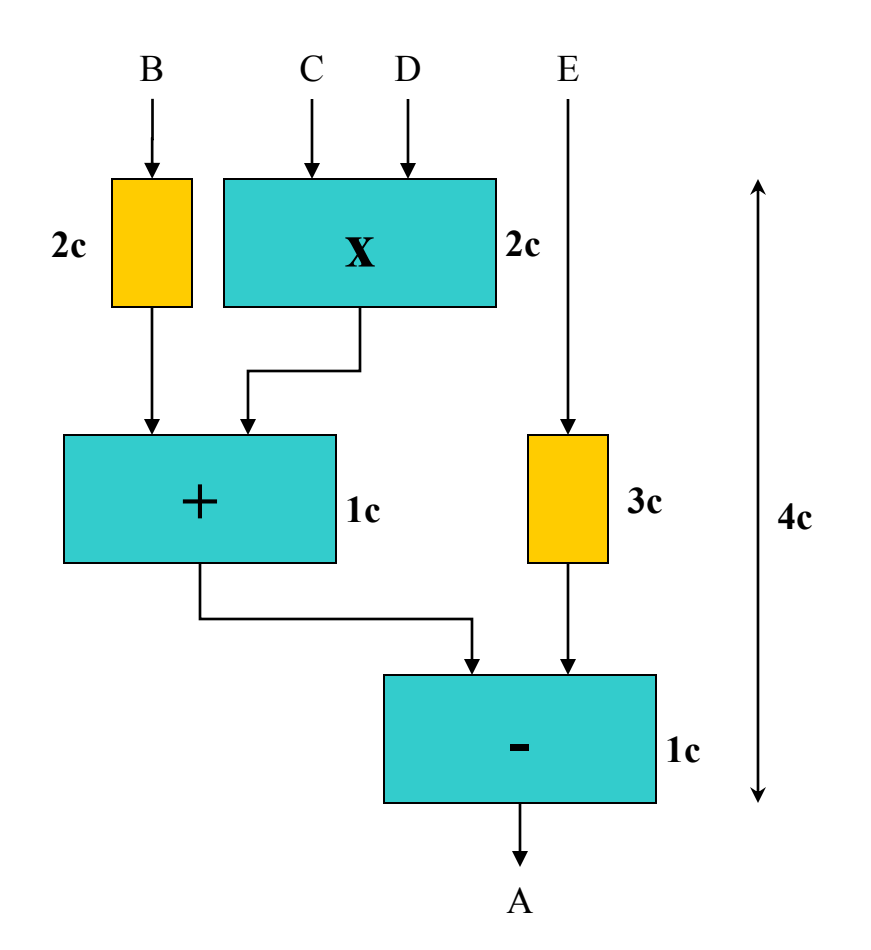

#### • **Basic idea**

- Non-pipelined functional unit can take new inputs only after it is done processing previous inputs
- The fully pipelined functional unit can take a new input and produce a new output on every clock cycle
- **DFG can be pipelined by adding delays**

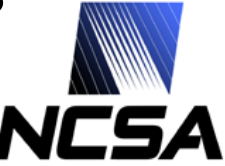

### **Examples of Pipelined DFGs**

for  $(i=0; i \le n; i++)$  $a[i]=b[i]*c[i]$ 

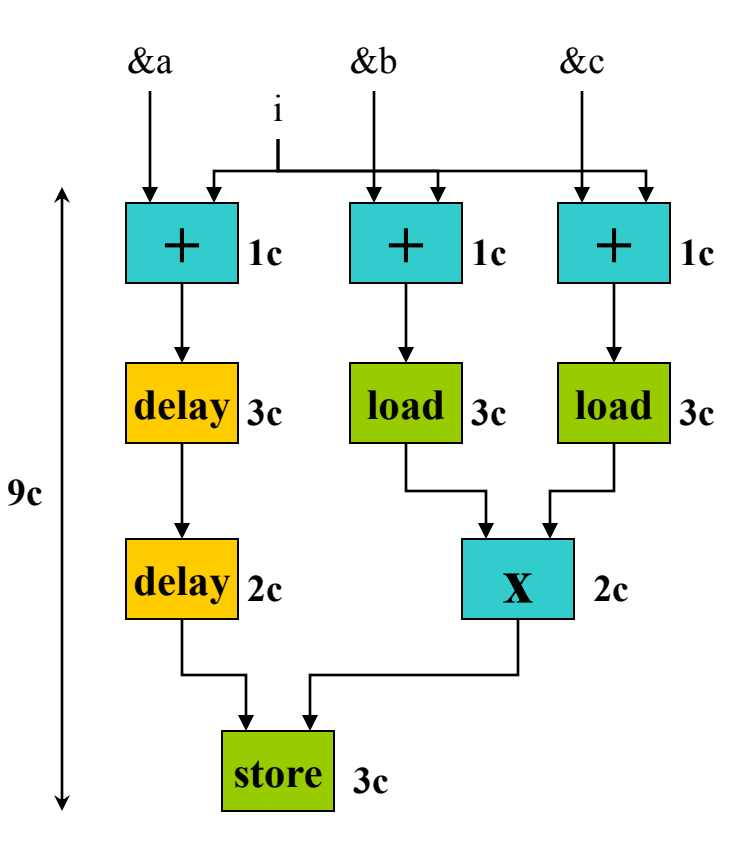

if  $(a>b) c = a+b;$ else  $c = a^*b$ ;

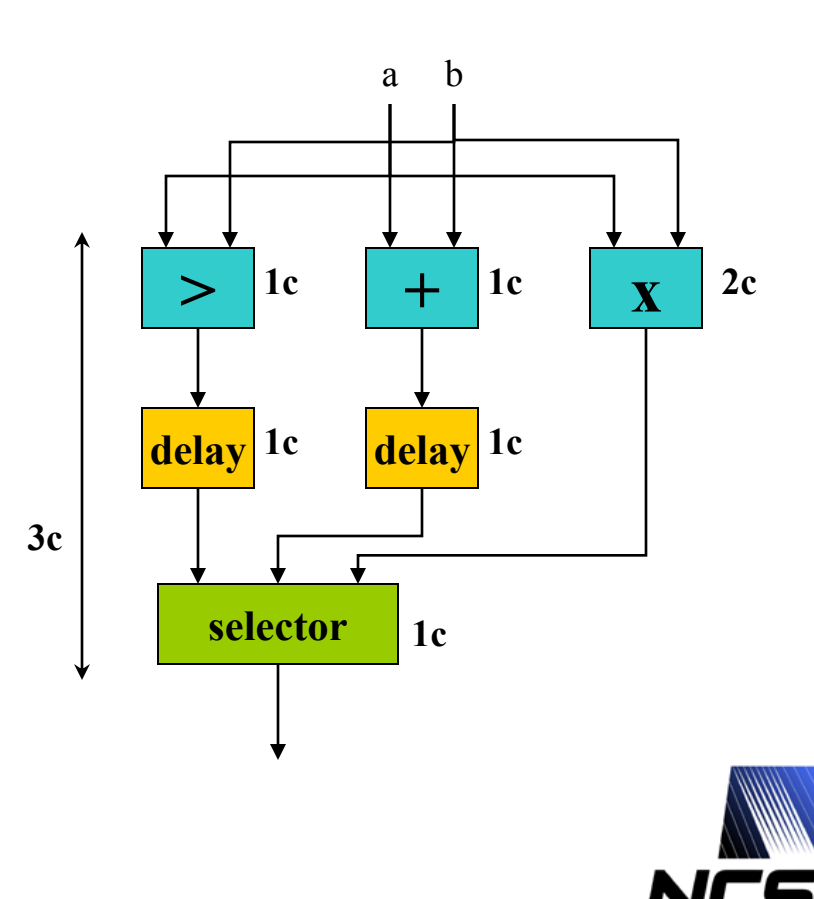

#### **Traditional FPGA "Code" Design Cycle**

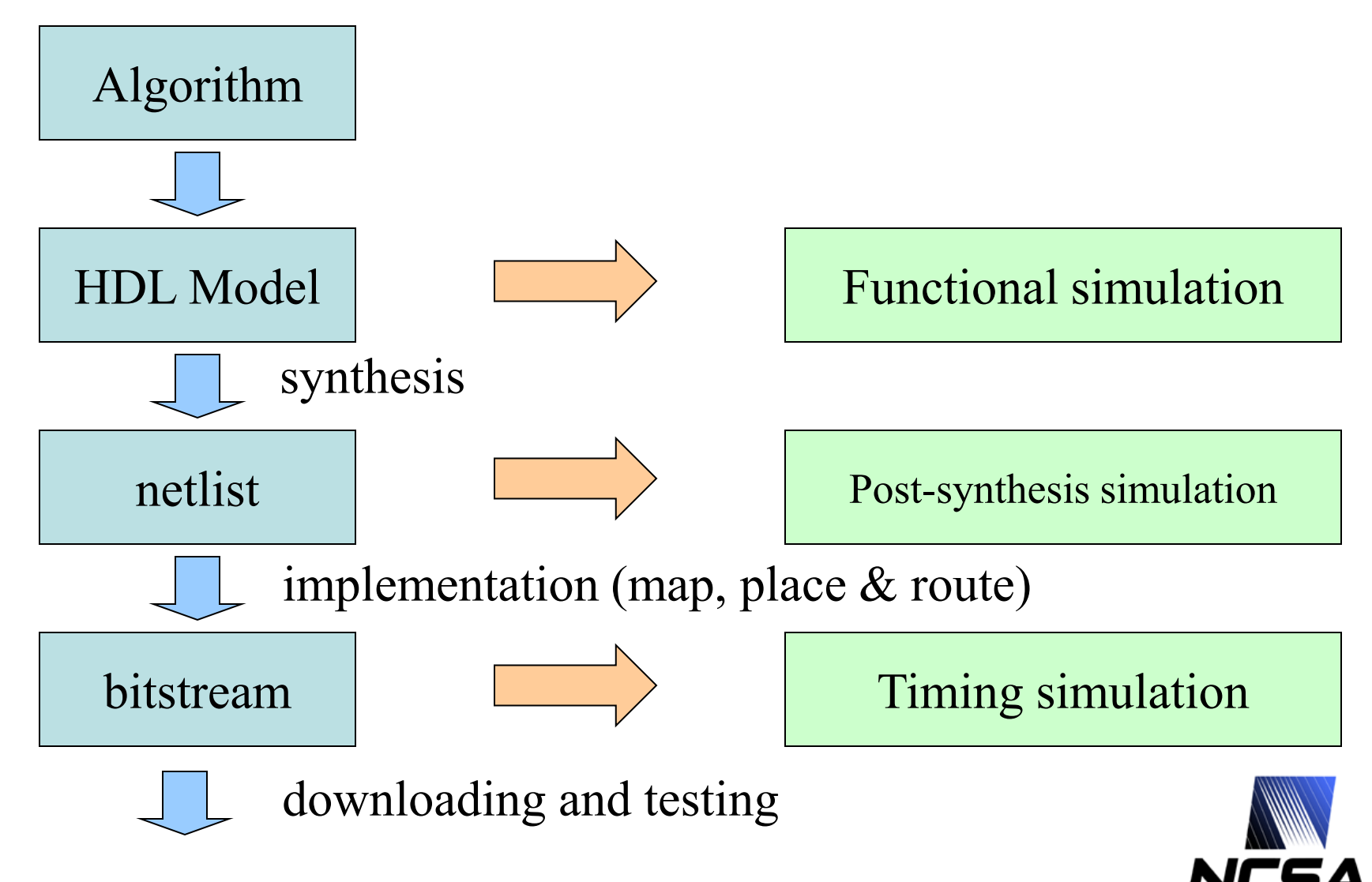

## **Mapping**

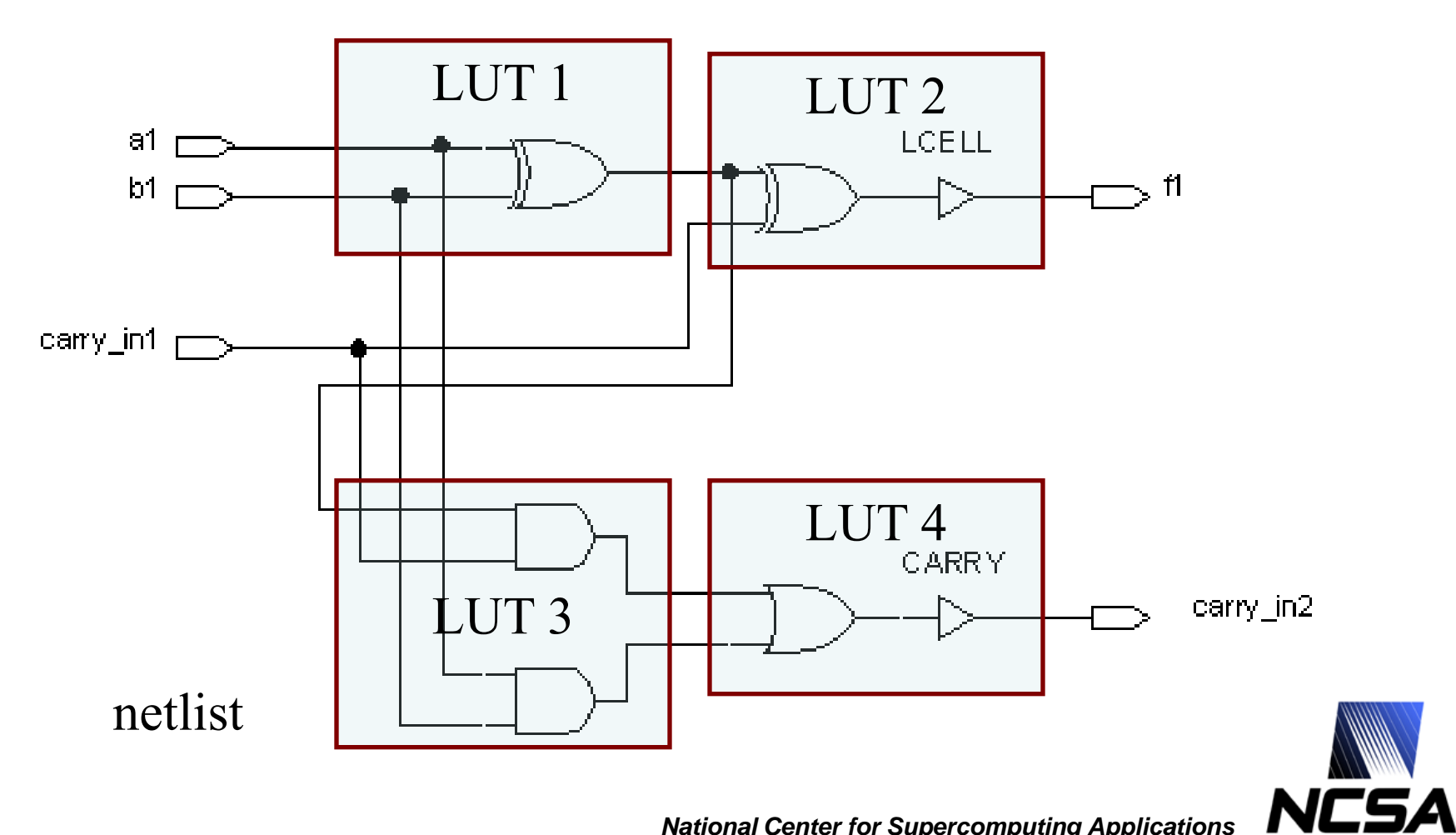

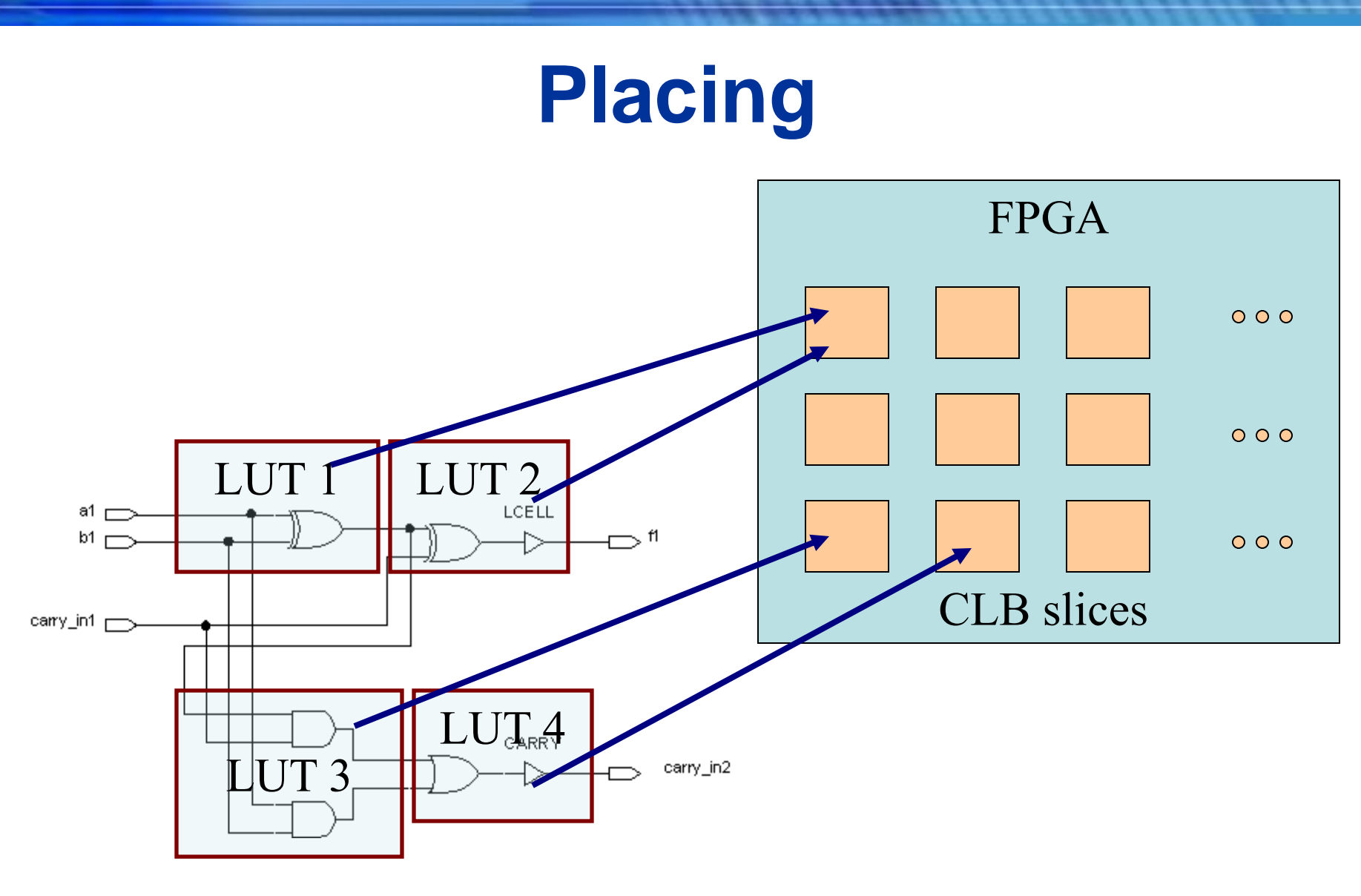

netlist

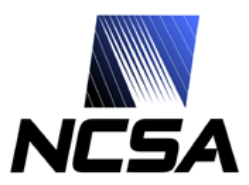

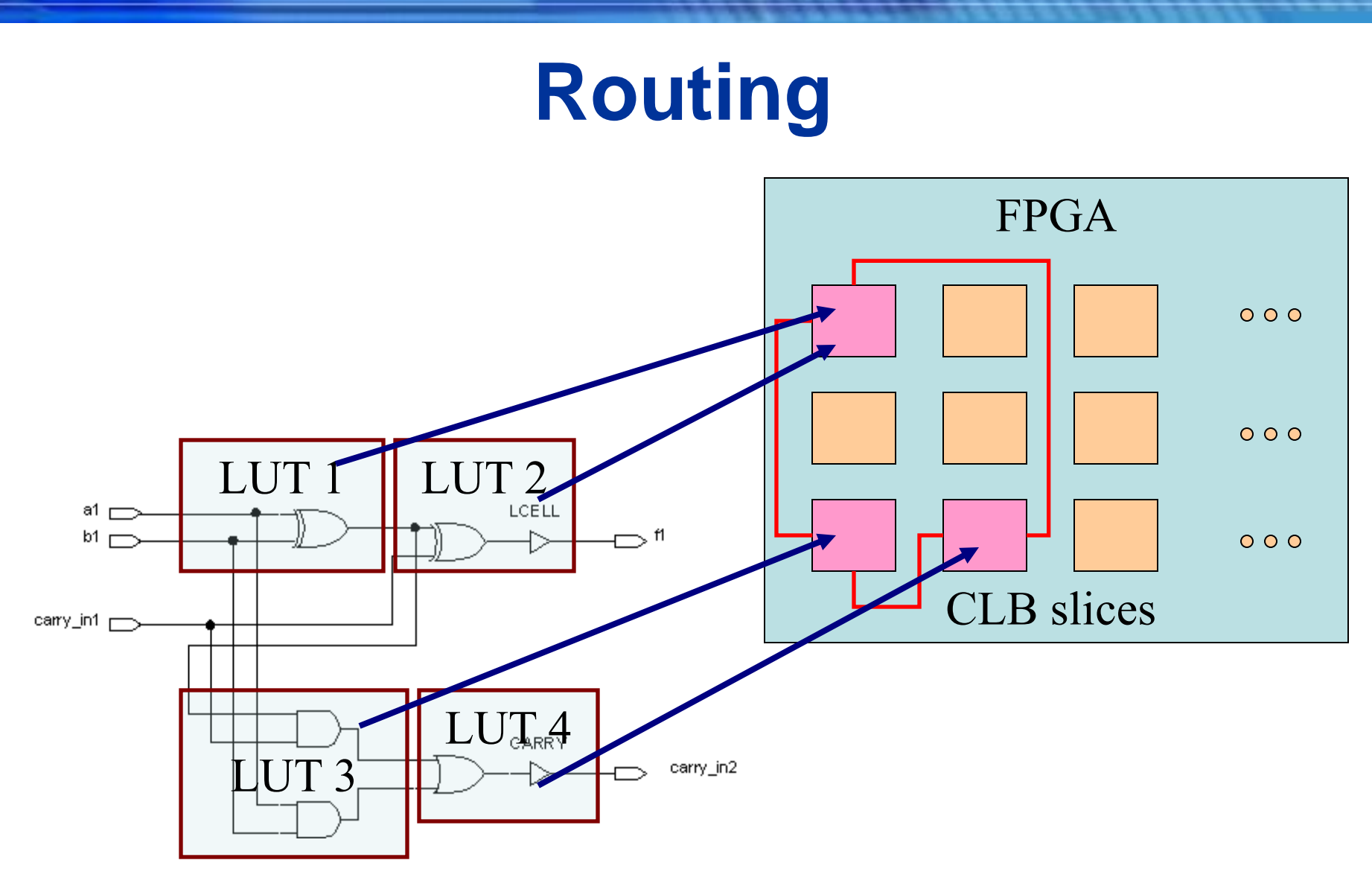

netlist

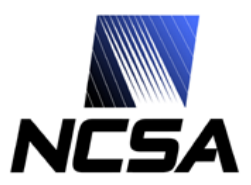

### **P&R Report Example**

#### • **Device Utilization Summary**

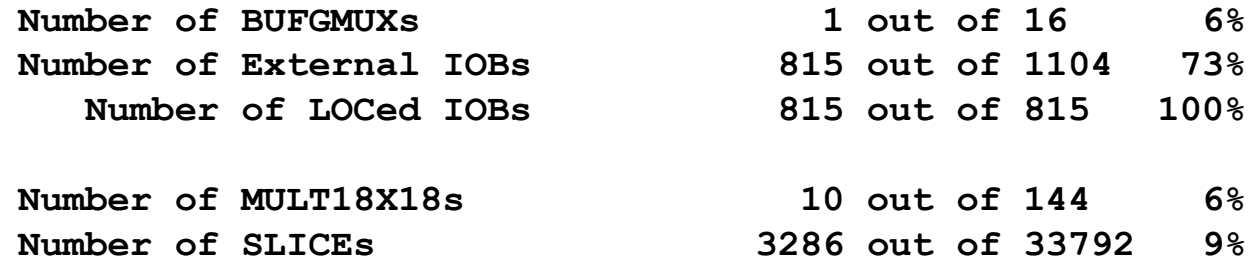

#### • **Clock report**

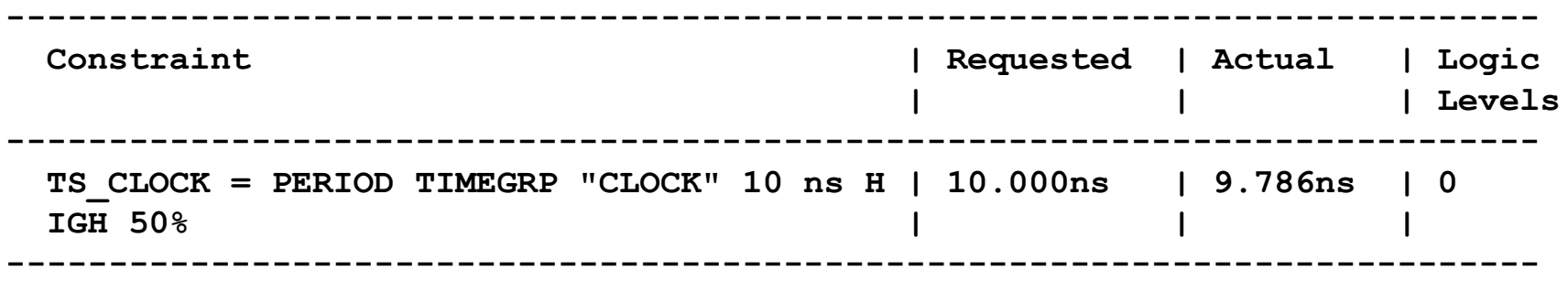

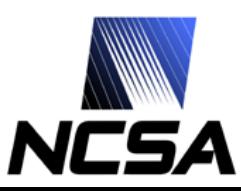

#### **High-Level Language based FPGA Code Design**

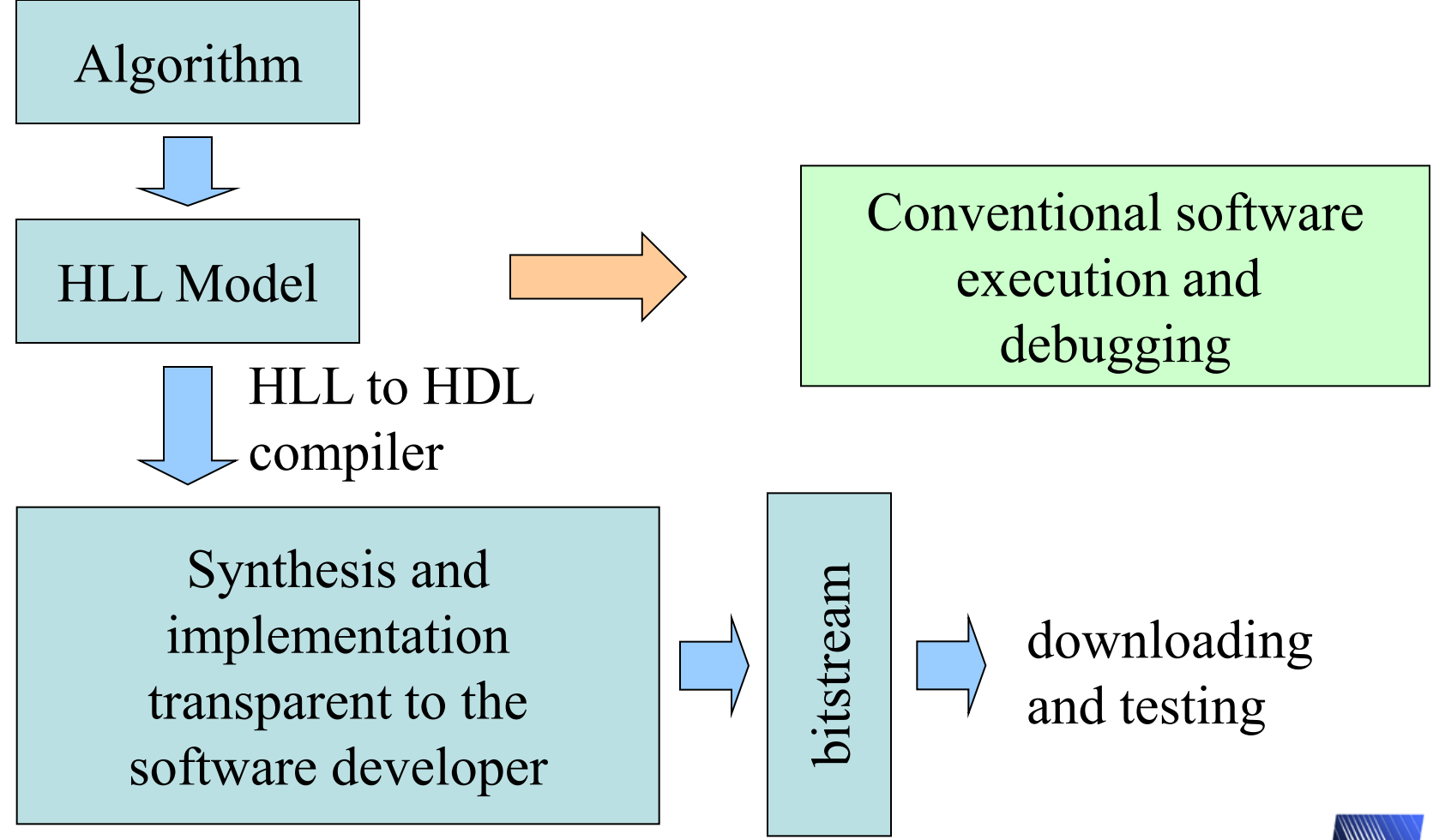

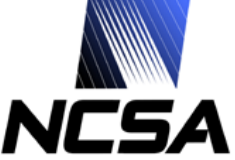

## **HPRC System Concept Overview**

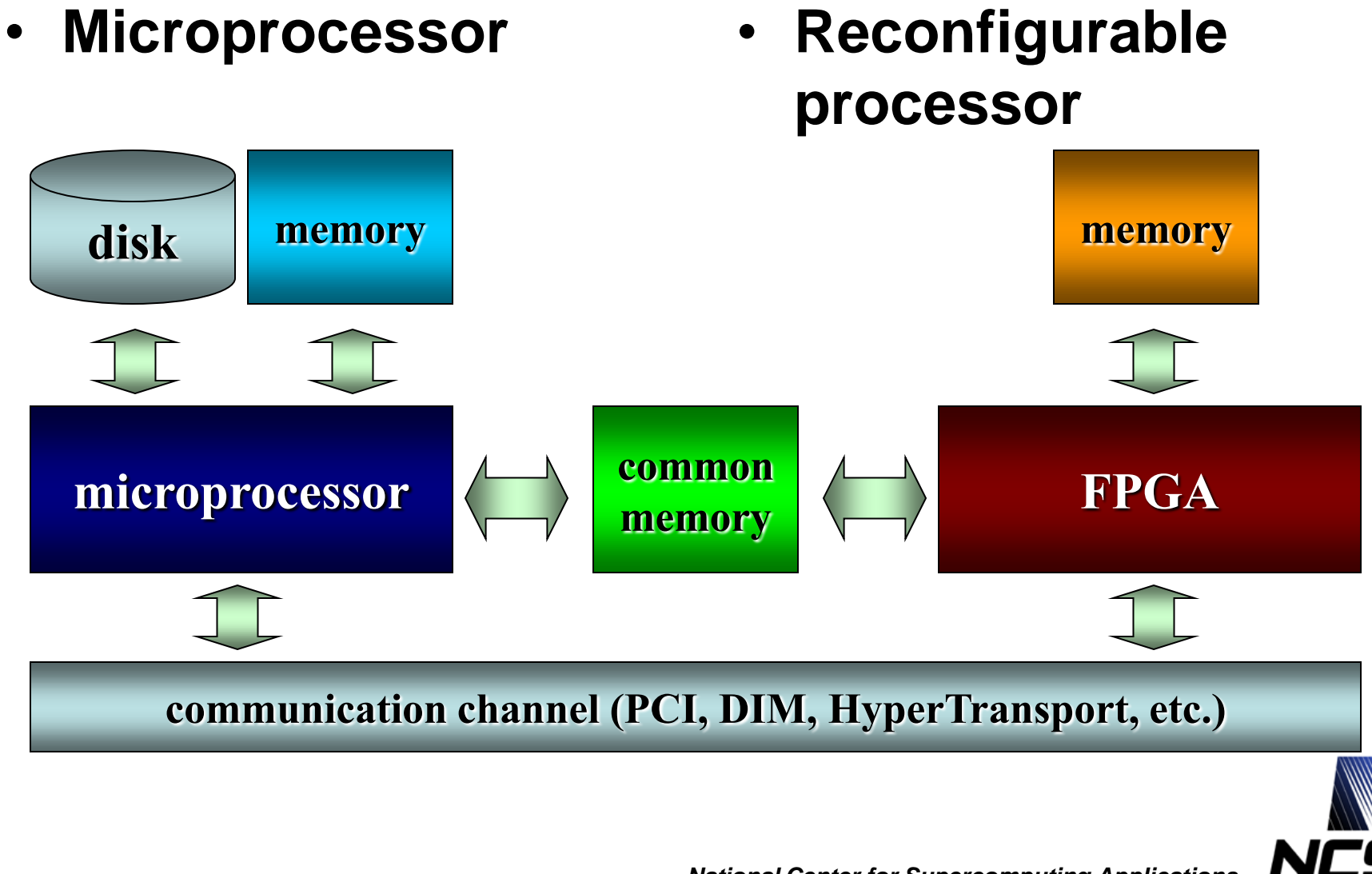

## **SGI Altix 350 with RC100 Blade**

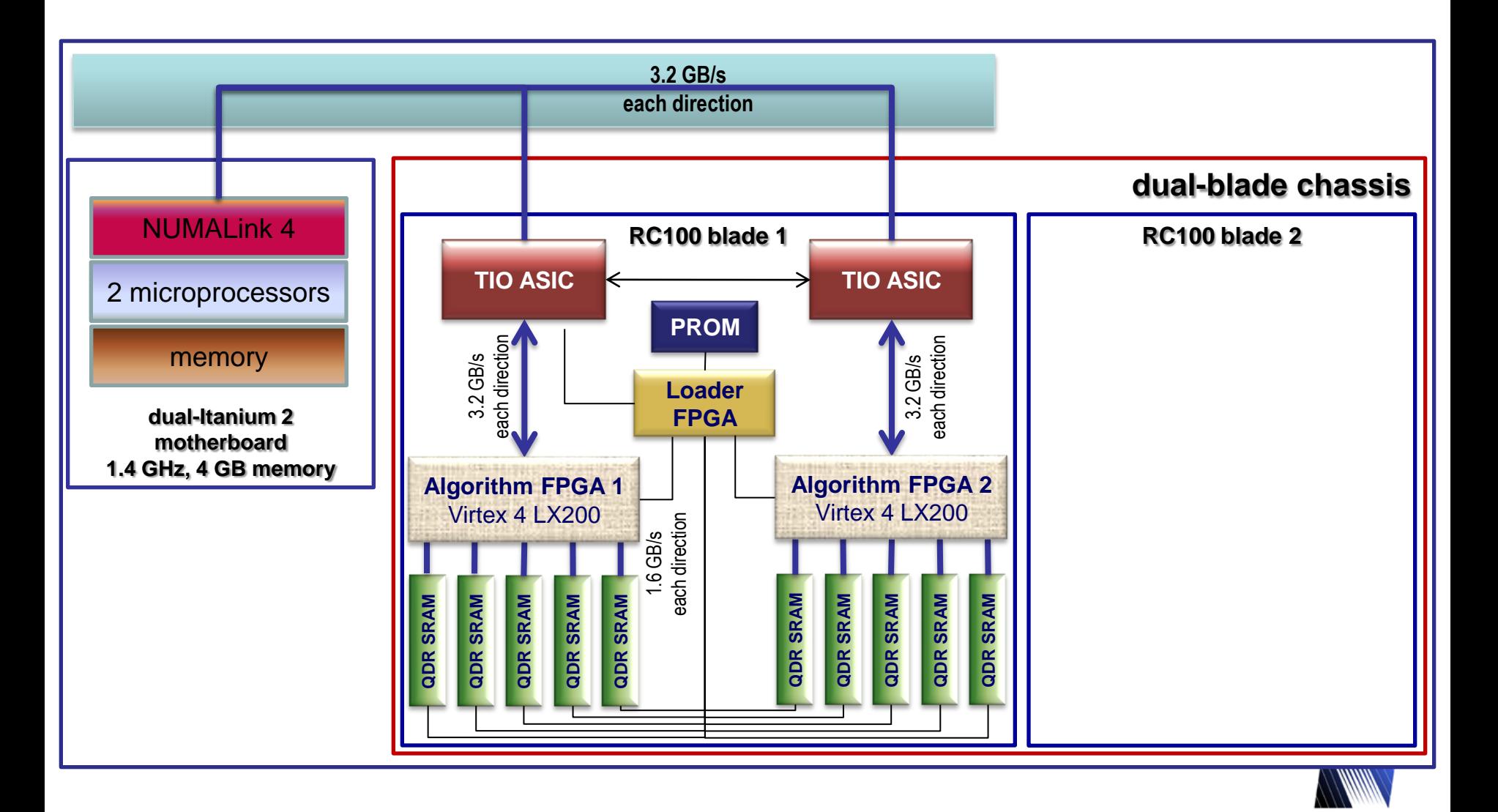

NC5A

## **SCR-6 Reconfigurable Computer**

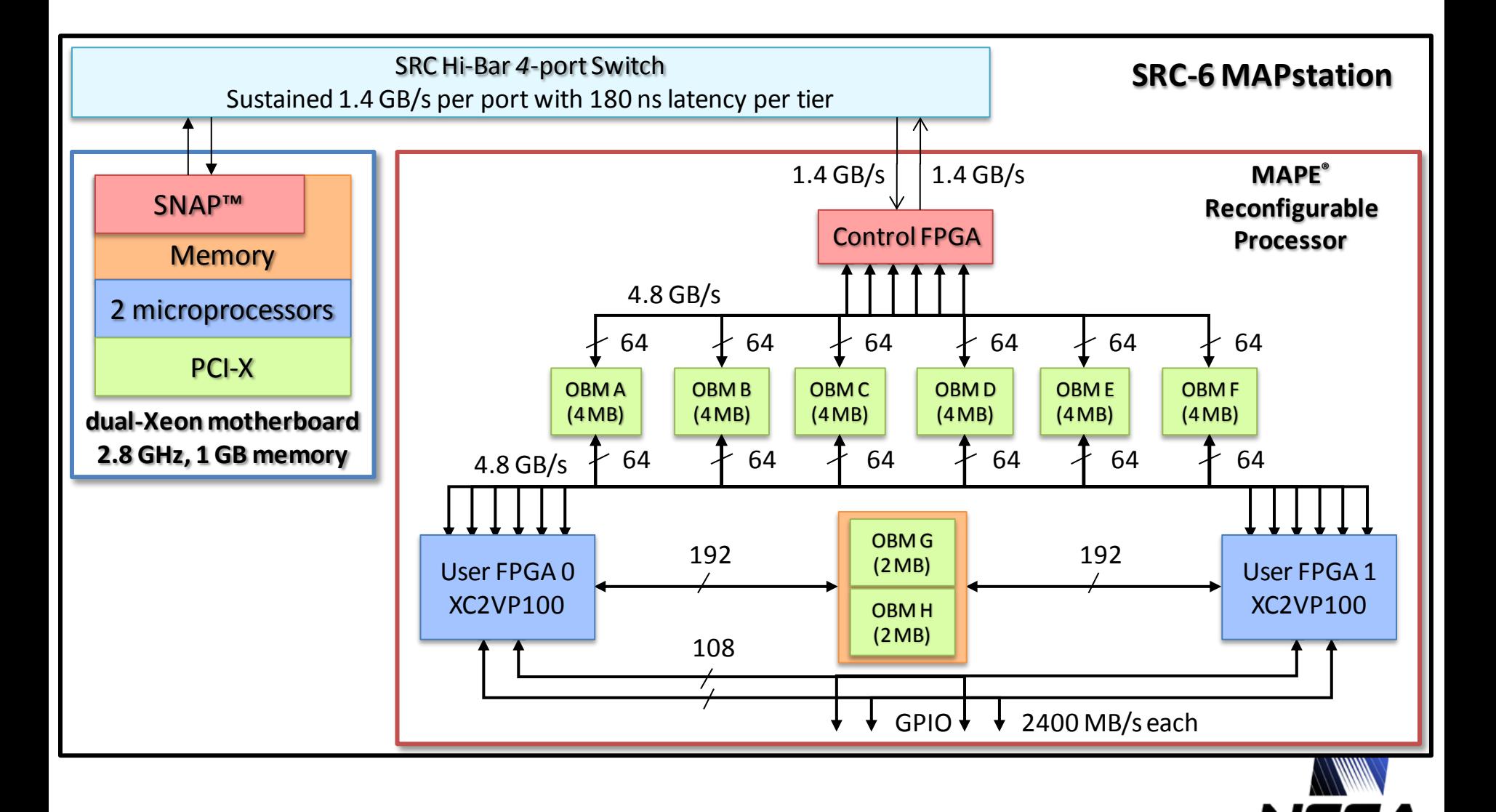

### **RC Software Development**

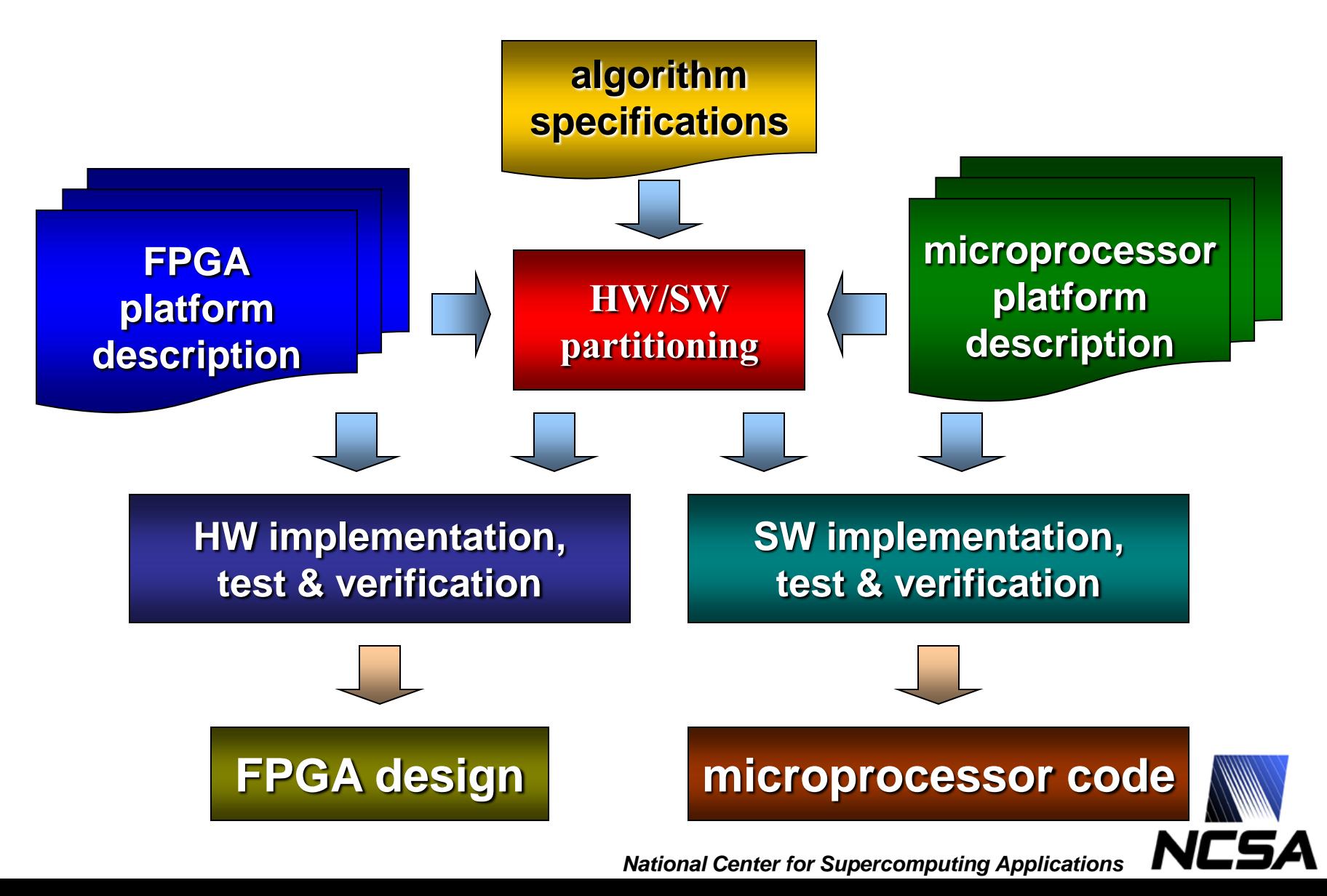

## **Presentation Outline**

- **Motivation**
- **Reconfigurable computing technology background**
	- FPGA, dataflow graph, FPGA "code" design cycle, HPRC systems/design flow
- **HPRC Application Design Issues**
	- SW/HW code partitioning, code transformations, performance measurements, load-balancing

#### • **HPC Application examples**

- Molecular dynamics
- Cosmology
- **Conclusions**

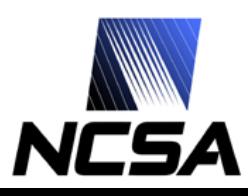

## **SW/HW Code Partitioning**

- **Code profiling is necessary to identify code section(s) responsible for the majority of the execution time**
	- 90% of time is spent while executing 10% of the code
- **Other factors are important as well**
	- Process granularity
	- Data conversion
	- Number of calls to the FPGA-based code

**V. Kindratenko**, Code partitioning for reconfigurable high-performance computing: a case study, in Proc. Engineering of Reconfigurable Systems and Algorithms - ERSA'06, 2006, pp. 143-149

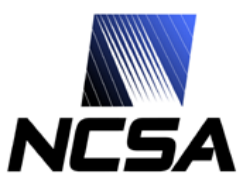

## **Example: MATPHOT**

• **Image convolution using a separable kernel**

$$
a[m,n] \otimes h[k,l] = \sum_{i=0}^{k-1} \left\{ \sum_{j=0}^{l-1} a[m+i,n+j] h_{row}[j] \right\} h_{col}[i]
$$

1DCONVOLUTION(I, O, P, H, Q)  
\n1 for 
$$
p \leftarrow 0
$$
 to P-1  
\n2  $O[p] \leftarrow 0$   
\n3 for  $q \leftarrow 0$  to Q-1  
\n4  $O[p] \leftarrow O[p] + I[p+q] \cdot H[q]$   
\n5 end  
\n6 return O

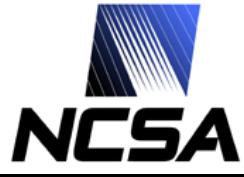

## **Image Convolution**

L

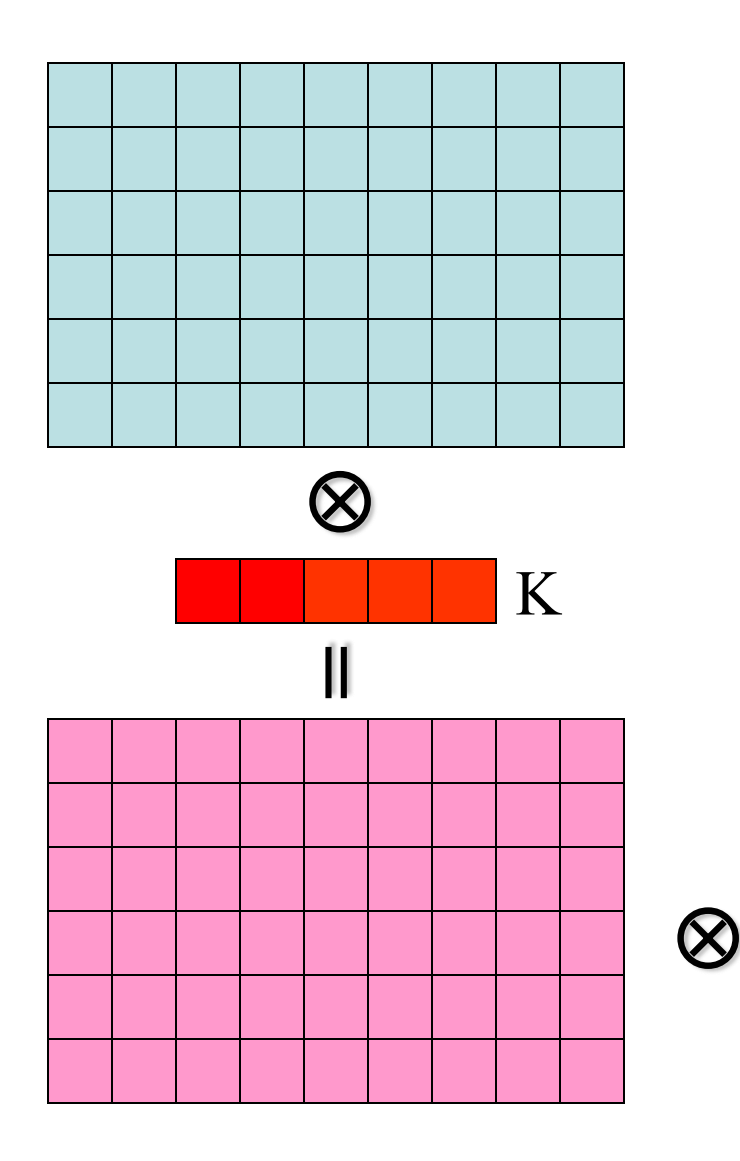

- **Per-row convolution followed by percolumn convolution**
- **O(K+L) per-pixel computational complexity**

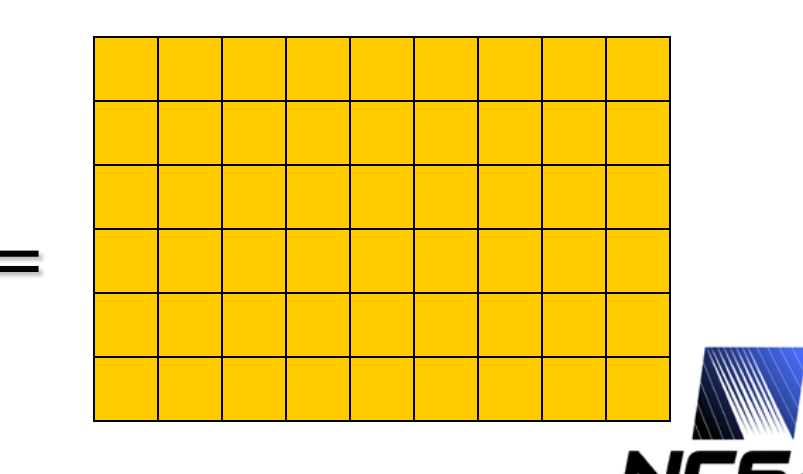

### **Image Convolution Implementation**

#### • **Wrapper**

```
/* shift DELTAX pixels in the X direction */
for (iv = 0; iv < image image in \rightarrow sn; ++iv)
{
    for (ix = 0; ix < image in->sm; ++ix)
      iAx[ix] = image_in->img[iy*image_in->sm+ix];
    sshift(iAx, image_in->sm, dx, zeroF, oAx, sinc_x);
    for (ix = 0; ix < image out->sm; ++ix)image_out->img[iy*image_out->sm+ix] = oAx[ix];
}
/* shift DELTAY pixels in the Y direction */
for (ix = 0; ix < image_in->sm; ++ix)
{
    for (iy = 0; iy < image_in->sn; ++iy)
      iAy[iy] = image_out->img[iy*image_in->sm+ix];
    sshift(iAy, image_in->sn, dy, zeroF, oAy, sinc_y);
    for (iy = 0; iy < image_out->sn; ++iy)
      image_out->img[iy*image_out->sm+ix] = oAy[iy];
}
                                                               }
```
• **Image occupies a continuous memory segment**

#### • **Subroutine**

```
void sshift(float *x, long n, float shift, float hole, float 
     *xp, float *sinc)
{
  // split the desired shift into a fractional and integer part
  int ishift = (int)shift;
  float fshift = shift - ishift;
  /* convolve the input data with the sinc array */
  for (int point = 0; point < n; point++)
  {
        xp[point] = 0.0f;
        for (int lobe = 0; lobe < 21; lobe++)
        {
            int npix = point - (lobe - 10);
            if ( (npix >= 0) && (npix < n) ) {
              xp[point] += sinc[lobe] * x[npix];
            }
            else {
              xp[point] += sinc[lobe] * hole;
            }
        }
  }
```
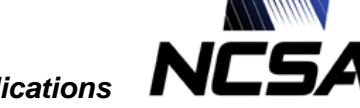

## **Code Partitioning Approach #1**

#### **/\* shift DELTAX pixels in the X direction \*/** for ( $iv = 0$ ;  $iv < image$  image  $in \rightarrow sn$ ;  $++iv$ )

**for (ix = 0; ix < image\_in->sm; ++ix) iAx[ix] = image\_in->img[iy\*image\_in->sm+ix];** 

sshift(iAx, image in->sm, dx, zeroF, oAx, sinc\_x);

**for (ix = 0; ix < image\_out->sm; ++ix) image\_out->img[iy\*image\_out->sm+ix] = oAx[ix];**

**/\* shift DELTAY pixels in the Y direction \*/ for (ix = 0; ix < image\_in->sm; ++ix)**

**{**

**}**

**}**

**{**

**for (iy = 0; iy < image\_in->sn; ++iy) iAy[iy] = image\_out->img[iy\*image\_in->sm+ix];**

**sshift(iAy, image\_in->sn, dy, zeroF, oAy, sinc\_y);**

**for (iy = 0; iy < image\_out->sn; ++iy) image\_out->img[iy\*image\_out->sm+ix] = oAy[iy];**

#### Overall slowdown is  $\sim 2x$

#### • *sshift* **executed on the MAP**

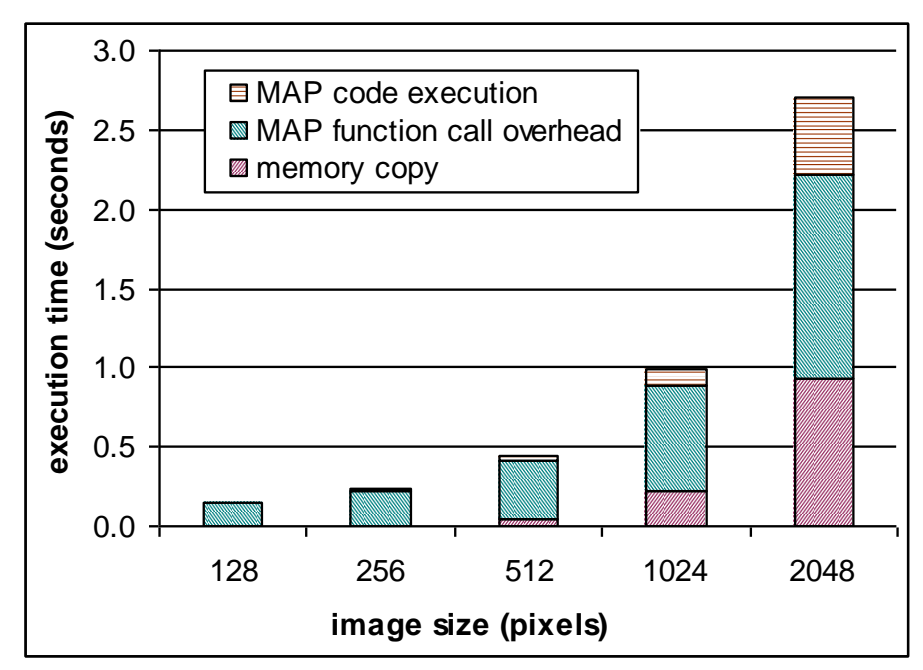

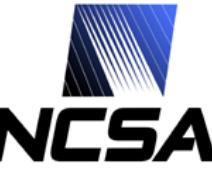

## **Code Partitioning Approach #2**

#### **/\* shift DELTAX pixels in the X direction \*/**

intp\_filter1D((int64\_t \*)sinc\_x, (int64\_t \*)image\_in-**>img, (int64\_t \*)tmp1->img, image\_in->sm, image\_in->sn, hole, &tm1, mapnum);**

#### **// rotate image**

**pgm\_turn(tmp1, image\_out, LEFT);**

#### **/\* shift DELTAY pixels in the Y direction \*/**

**intp\_filter1D((int64\_t \*)sinc\_y, (int64\_t \*)image\_out- >img, (int64\_t \*)tmp1->img, image\_out->sm,**  image out->sn, hole, &tm1, mapnum);

**// rotate image**

**pgm\_turn(tmp1, image\_out, RIGHT);**

#### • *intp\_filter1D* **executed on the MAP**

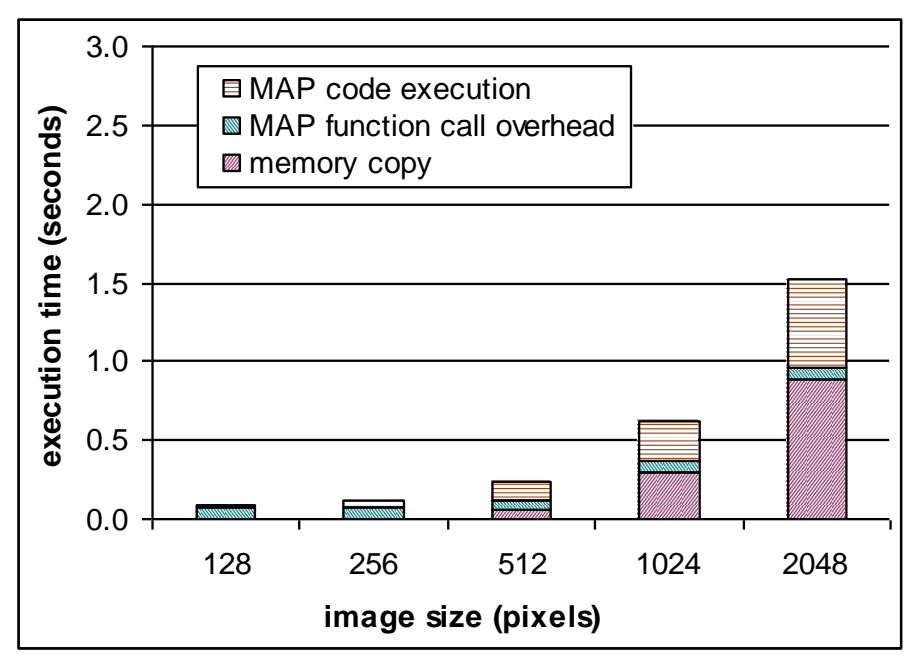

#### Overall slowdown is  $\sim$ 1.5x

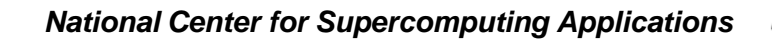
# **Code Partitioning Approach #3**

#### **/\* 2D interpolation \*/**

intp filter2D((int64 t \*)image in->img, **(int64\_t \*) image\_out->img, (int)image\_in->sm, (int)image\_in->sn, (int64\_t \*)sinc\_x, (int64\_t \*)sinc\_y, zeroF, image\_in->sm\*image\_in->sn\*sizeof(float), &tm, mapnum);**

### • *intp\_filter2D* **executed on the MAP**

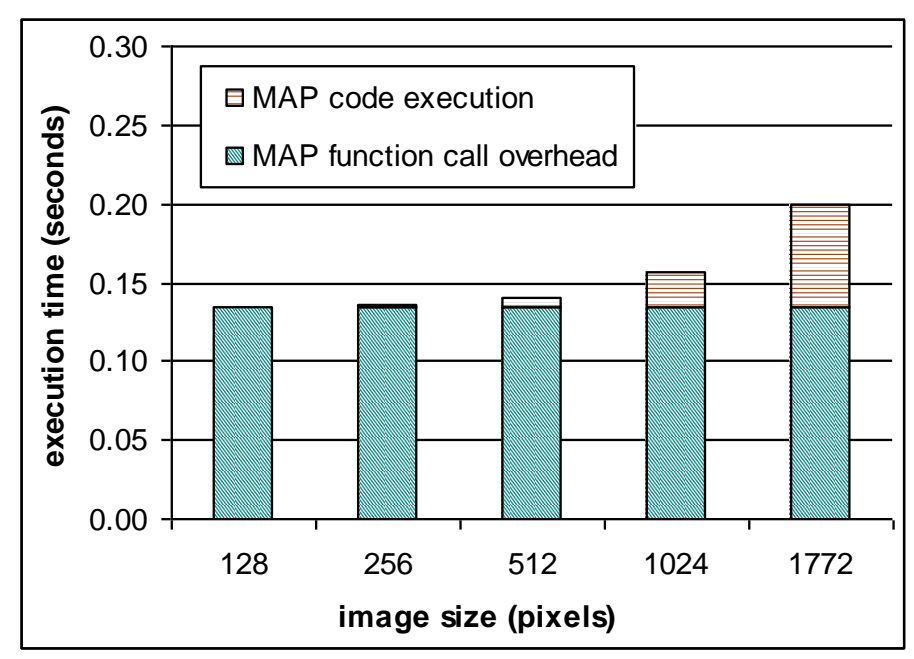

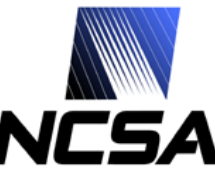

#### Overall speedup is 3x

### **Comparison for a 1024x1024 Image**

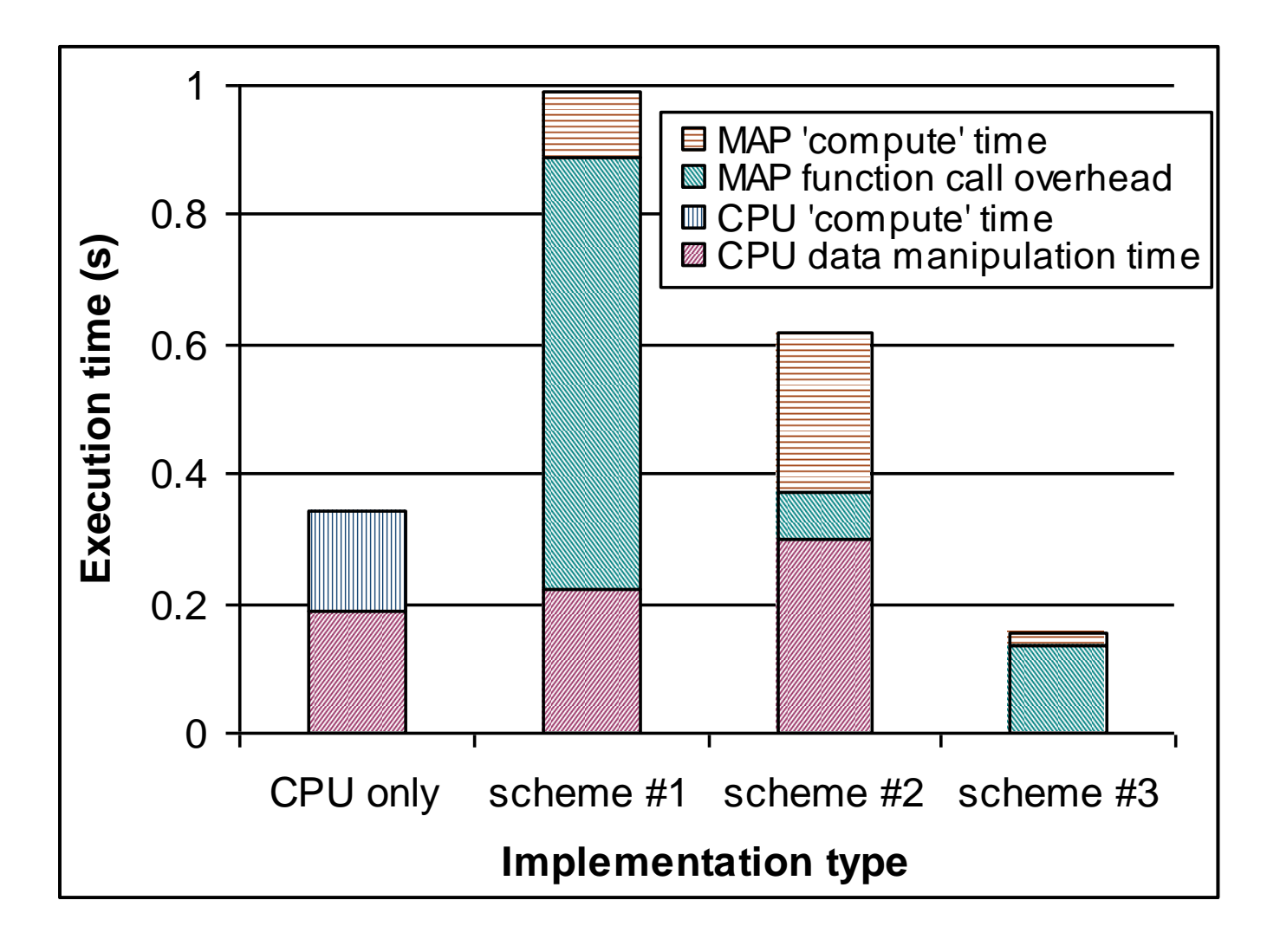

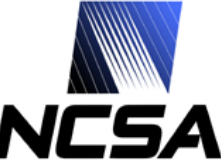

# **Code Transformations**

#### • **Why**

- Separate address space
- Different memory architecture with explicit memory control
- SW/HW HL Language differences
- **How**
	- Transform data to fit into the FPGA-accessible memory architecture
	- Add data transfer calls to the subroutine to be ported to FPGA
	- Modify the ported subroutine for explicit use of on-board or on-chip memory banks
	- For optimal performance, modify the ported subroutine to avoid memory bank conflicts, scalar and memory dependencies
	- For optimal performance, overlap data transfer with calculations
	- If space permits, instantiate multiple execution pipelines …

**V. Kindratenko**, C. Steffen, R. Brunner, Accelerating scientific applications with reconfigurable computing getting started (with SRC-6), to appear in Computing in Science and Engineering, 2007.

*National Center for Supercomputing Applications* **V. Kindratenko**, D. Pointer, D. Caliga, High-Performance Reconfigurable Computing Application Programming in C, *White Paper*, January 2006

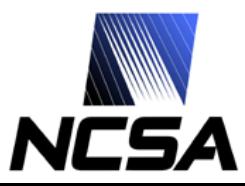

### **Example: Rational Function Evaluation**

• **Evaluate the following function for a million values of** *x***:**

$$
R(x) = \frac{P(x)}{Q(x)} = \frac{p_0 + p_1 x + p_2 x^2 + p_3 x^3 + p_4 x^4 + p_5 x^5}{q_0 + q_1 x + q_2 x^2 + q_3 x^3 + q_4 x^4 + q_5 x^5}
$$

• **C implementation is straightforward:**

$$
for (i = 0; i < sz; i++) \{ \\
 \text{const double } x = X[i]; \\
 \text{double } P = p0 + x * (p1 + x * (p2 + x * (p3 + x * (p4 + x * p5))))]; \\
 \text{double } Q = q0 + x * (q1 + x * (q2 + x * (q3 + x * (q4 + x * q5))))]; \\
 \text{R[i]} = P / Q;
$$

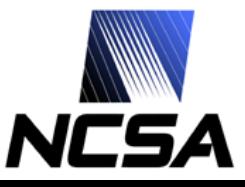

## **main.c**

### **Original**

**#include <stdlib.h>**

**#define SZ 1048576**

**void ratval5(double \*X, double \*R, int sz);**

```
int main (int argc, char *argv[]) 
{
```
**double \*X = (double \*)malloc(SZ \* sizeof(double)); double \*R = (double \*)malloc(SZ \* sizeof(double));**

**for (int i = 0; i < SZ; i++) X[i] = rand();**

**ratval5(X, R, SZ);**

**free(X); free(R);**

**}**

#### **Modified for SRC-6**

**#include <stdlib.h> #include <libmap.h>**

```
#define SZ 1048576
```
**void ratval5(double X[], double R[], int sz, int mapnum);**

**int main (int argc, char \*argv[]) { int nummap=0;**

```
double *X = (double *)Cache_Aligned_Allocate(SZ * sizeof(double));
double *R = (double *)Cache_Aligned_Allocate(SZ * sizeof(double));
```
**for (int i = 0; i < SZ; i++) X[i] = rand();**

**map\_allocate(1);**

**ratval5(X, R, SZ, nummap);**

**map\_free(1);**

**}**

**Cache\_Aligned\_Free((char\*)X); Cache\_Aligned\_Free((char\*)R);**

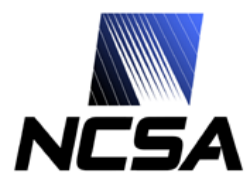

### **ratval5**

#### **ratval5.c (target: CPU)**

**void ratval5(double \*X, double \*R, int sz) {**

**const float p0=0.434f; const float p1=-0.3434f; const float p2=3.4545f; const float p3=-0.0045f; const float p4=-22.344f; const float p5=-0.4542f;**

**const float q0=0.595f; const float q1=0.34152f; const float q2=-1.4653f; const float q3=3.2323f; const float q4=0.67578f; const float q5=0.112f;**

**int i;**

#### **ratval5.mc (target: FPGA)**

**#include <libmap.h>**

**void ratval5(double X[], double R[], int sz, int mapnum) {**

**OBM\_BANK\_A (AL, double, MAX\_OBM\_SIZE) OBM\_BANK\_B (BL, double, MAX\_OBM\_SIZE) OBM\_BANK\_C (CL, double, MAX\_OBM\_SIZE) OBM\_BANK\_D (DL, double, MAX\_OBM\_SIZE)**

**const float p0=0.434f; const float p1=-0.3434f; const float p2=3.4545f; const float p3=-0.0045f; const float p4=-22.344f; const float p5=-0.4542f;**

**const float q0=0.595f; const float q1=0.34152f; const float q2=-1.4653f; const float q3=3.2323f; const float q4=0.67578f; const float q5=0.112f;**

**int i;**

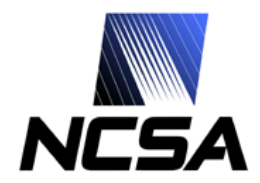

# **ratval5 (continued)**

**}**

#### **ratval5.c (target: CPU)**

```
for (i = 0; i < sz; i++)
{
  const double x = X[i];
  double P = p0 + x * (p1 + x * (p2 + x * (p3 + x * (p4 + x * p5))));
  double Q = q0 + x *(q1 + x * (q2 + x * (q3 + x * (q4 + x * q5))));
  R[i] = P / Q;
```
**}**

**}**

#### **ratval5.mc (target: FPGA)**

#### **if (!sz) return;**

**DMA\_CPU (CM2OBM, AL, MAP\_OBM\_stripe(1,"A,B"), X, 1, sz\*8, 0); wait\_DMA (0);**

```
for (i = 0; i < sz; i++)
{
  const double x = (i % 2 == 0) ? AL[i/2] : BL[i/2];
  double P = p0 + x * (p1 + x * (p2 + x * (p3 + x * (p4 + x * p5))));
  double Q = q0 + x * (q1 + x * (q2 + x * (q3 + x * (q4 + x * q5))));
  double val = P / Q;
  if (i % 2 == 0) CL[i/2] = val; 
  else DL[i/2] = val;
}
                                                                            2.1 GFLOPs
```
**1.05 GFLOPs**

**DMA\_CPU (OBM2CM, CL, MAP\_OBM\_stripe(1,"C,D"), R, 1, sz\*8, 0); wait\_DMA (0);**

```
Loop summary:
clocks per iteration: 1
pipeline depth: 170
```
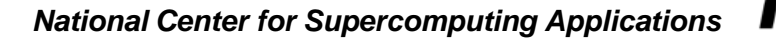

### **ratval5 revised**

**DMA\_CPU (CM2OBM, AL, MAP\_OBM\_stripe(1,"A,B"), X, 1, sz\*sizeof(double), 0); wait\_DMA (0);**

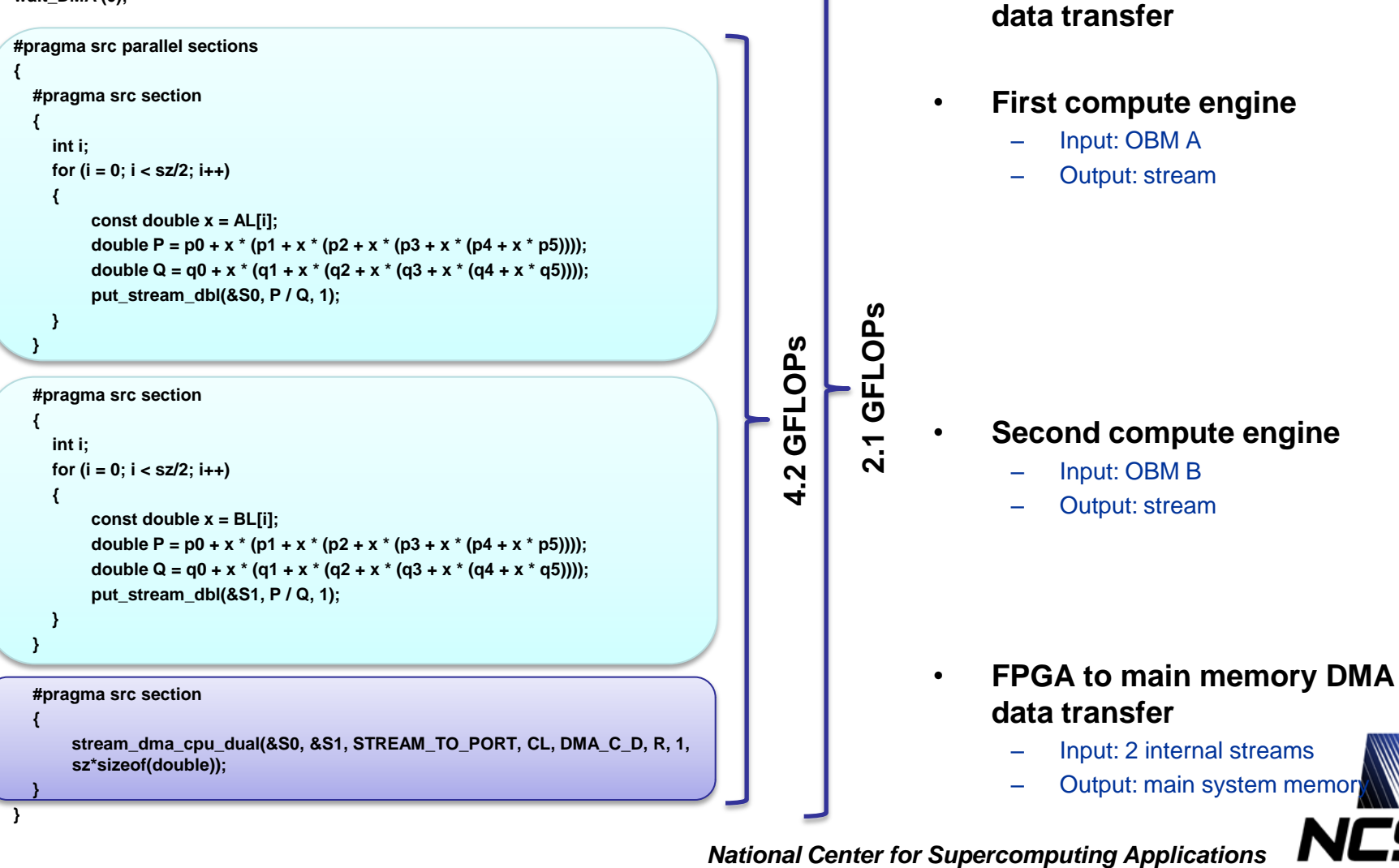

• **Main memory to OBM DMA** 

### **Performance Measurements**

### • **Microprocessor**

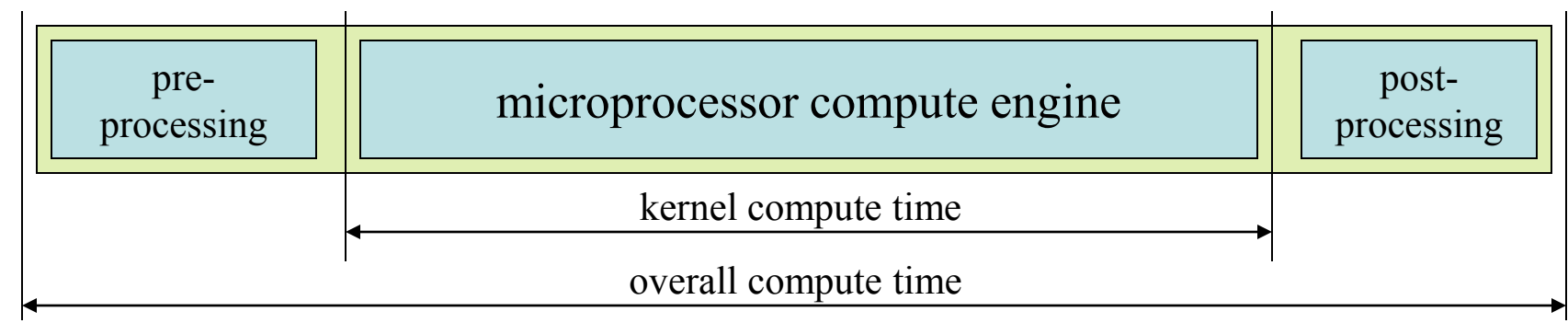

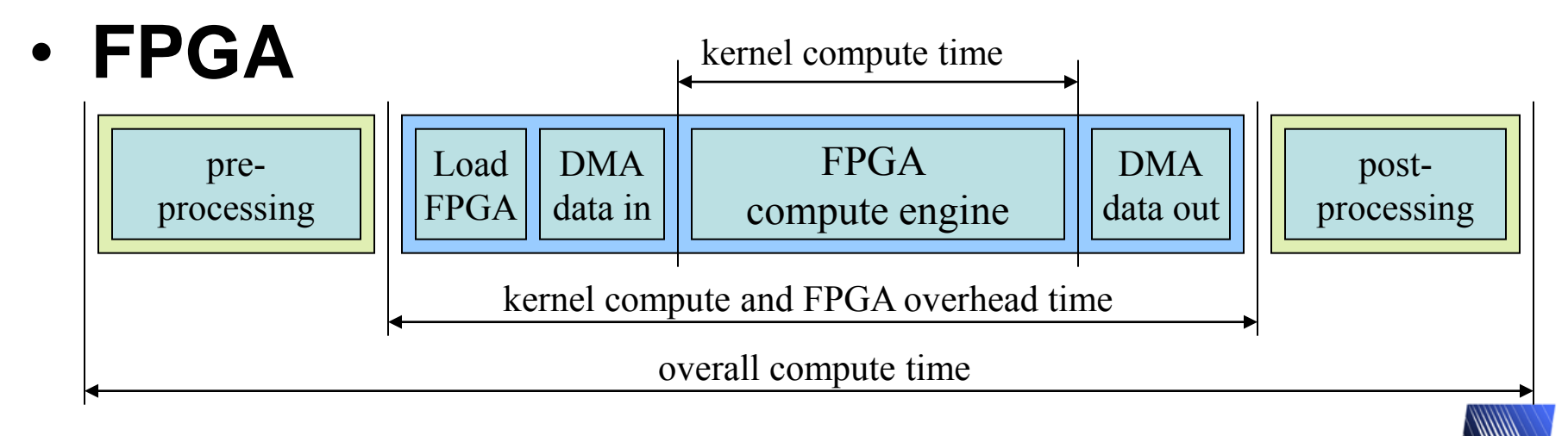

**V. Kindratenko**, D. Pointer, D. Caliga, High-Performance Reconfigurable Computing Application Programming in C, *White Paper*, January 2006.

### **Example: Image Distance Transform**

• **For all background pixels, calculate the distance to the nearest object**

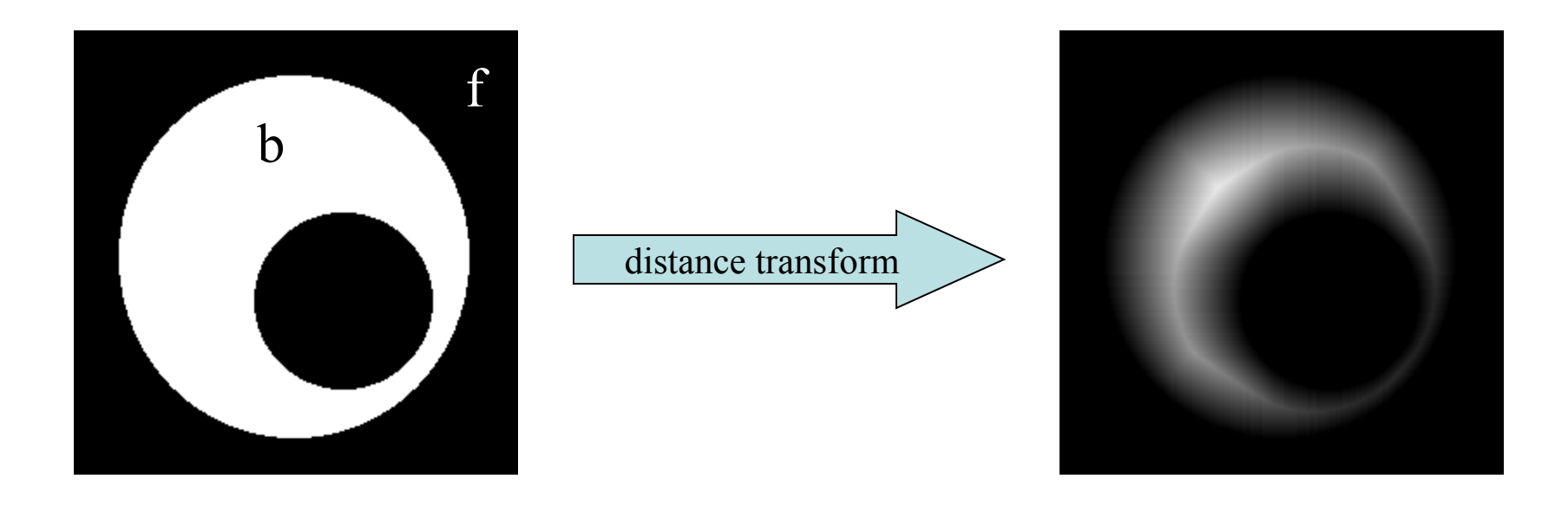

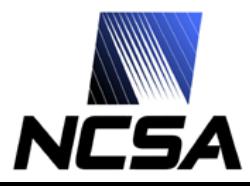

# **Brute Force Implementation**

**}**

#### • **Algorithm**

- Image pixels are divided into foreground and background pixels
- Coordinate lists are built for each group of pixels
- For each pixel from the background list, calculate distance to each pixel from the foreground list and pick the shortest one

#### • **Computational complexity is N\*M where**

- N is number of the foreground pixels
- M is number of the background pixels

**// computational kernel**

```
void dtransform_sw(short *fg_pixel, short *bg_pixel, 
     float *bg_distance, long fg_count, long bg_count)
{
  long i, j, d, d_min;
  int x, y, dx, dy;
  for (i = 0; i < 2<sup>*</sup> bg count; i + = 2)
  {
     x = bg pixel[i];
     y = bg_pixel[i+1];
     d_min = MAX_INT;
     for (j = 0; j < 2*fg_count; j += 2)
     {
       dx = x - fg_pixel[j];
       dy = y - fg_pixel[j+1];
       d = dx * dx + dy * dy;
       if (d < d_min) d_min = d;
     }
     bg_distance[i/2] = sqrt(d_min);
  }
```
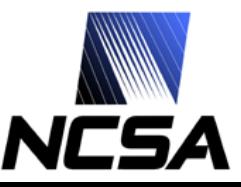

# **SRC-6 Algorithm Implementation**

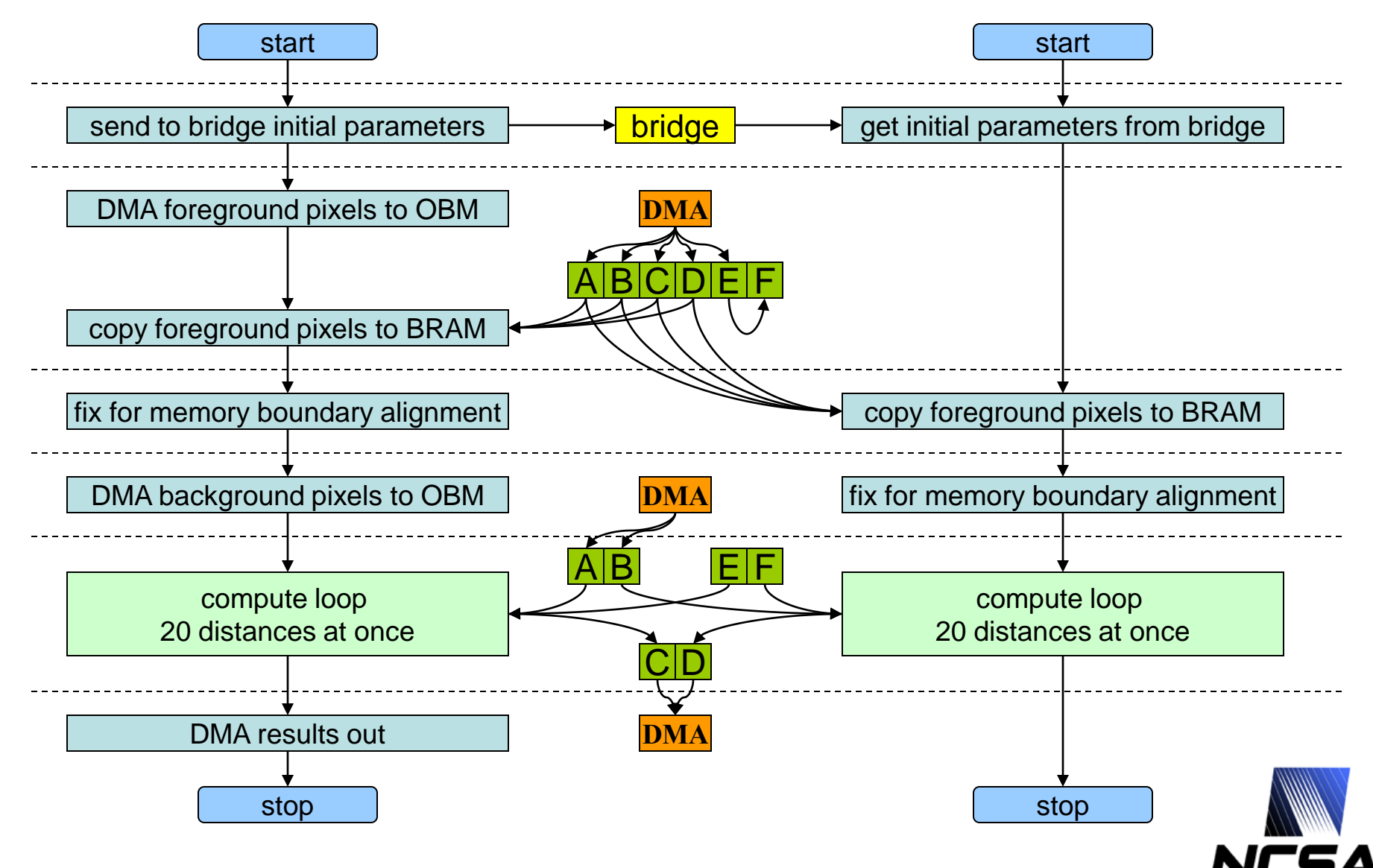

# **Distance Compute Time Only**

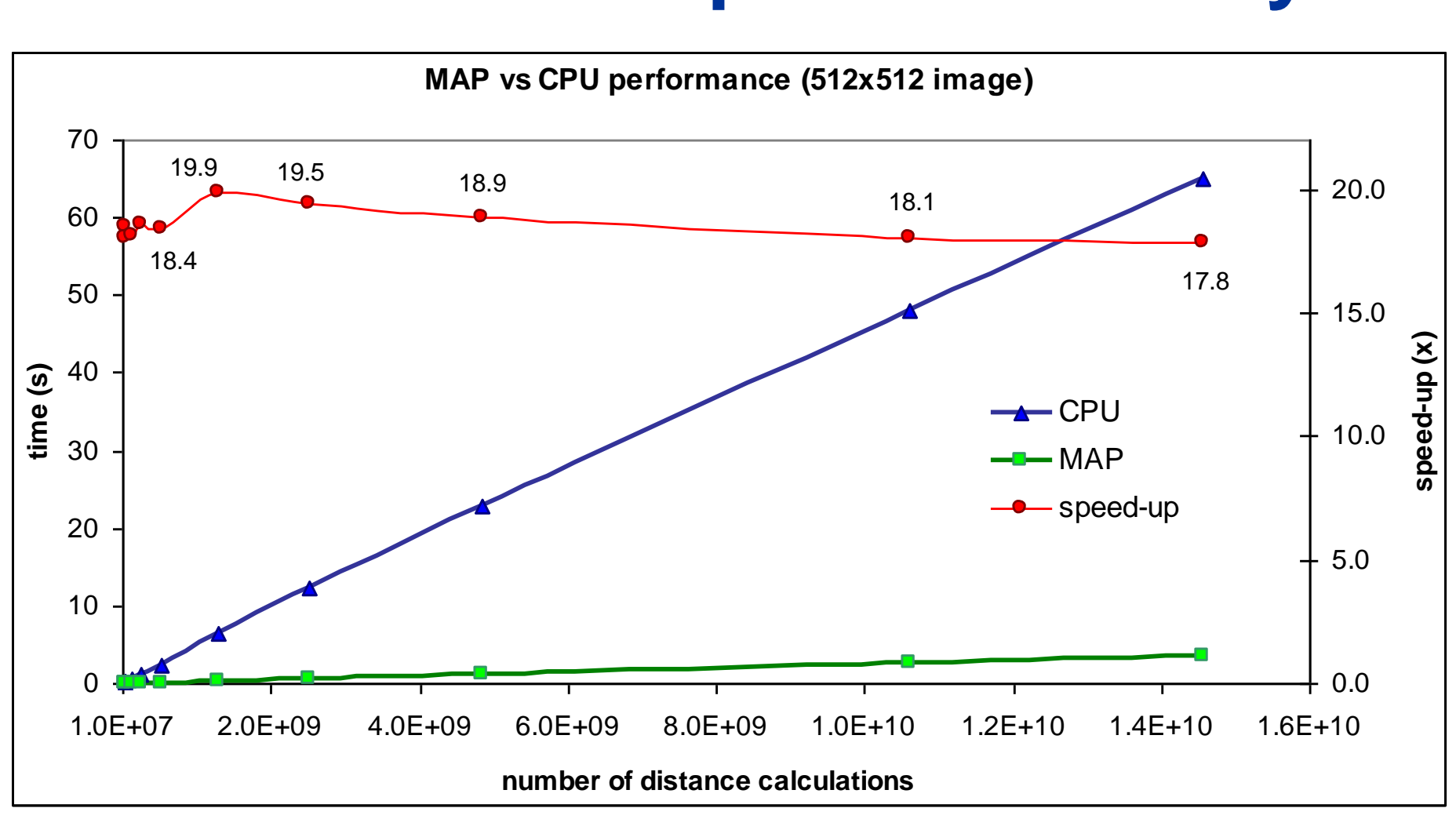

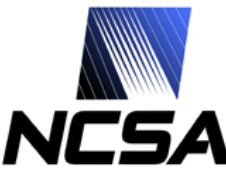

## **Overall Function Call Time**

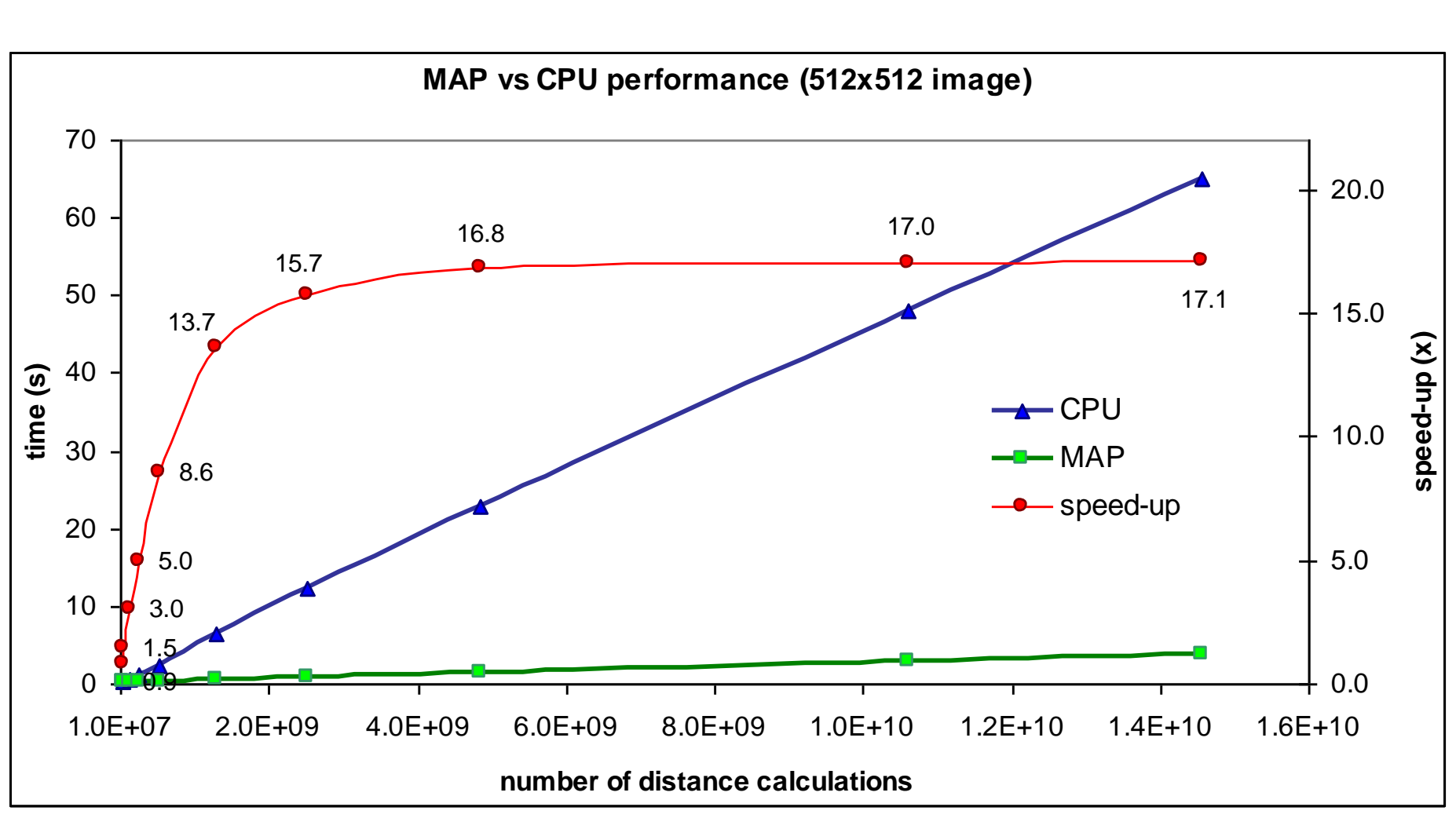

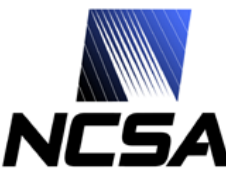

# **Performance Analysis**

- **200 foreground pixels**
	- ~55M distance calculations
	- 1.5x speedup
	- 0.15 *sec* FPGA function call
- **20,000 foreground pixels**
	- ~5B distance calculations
	- 16.8x speedup
	- 1.35 *sec* FPGA function call

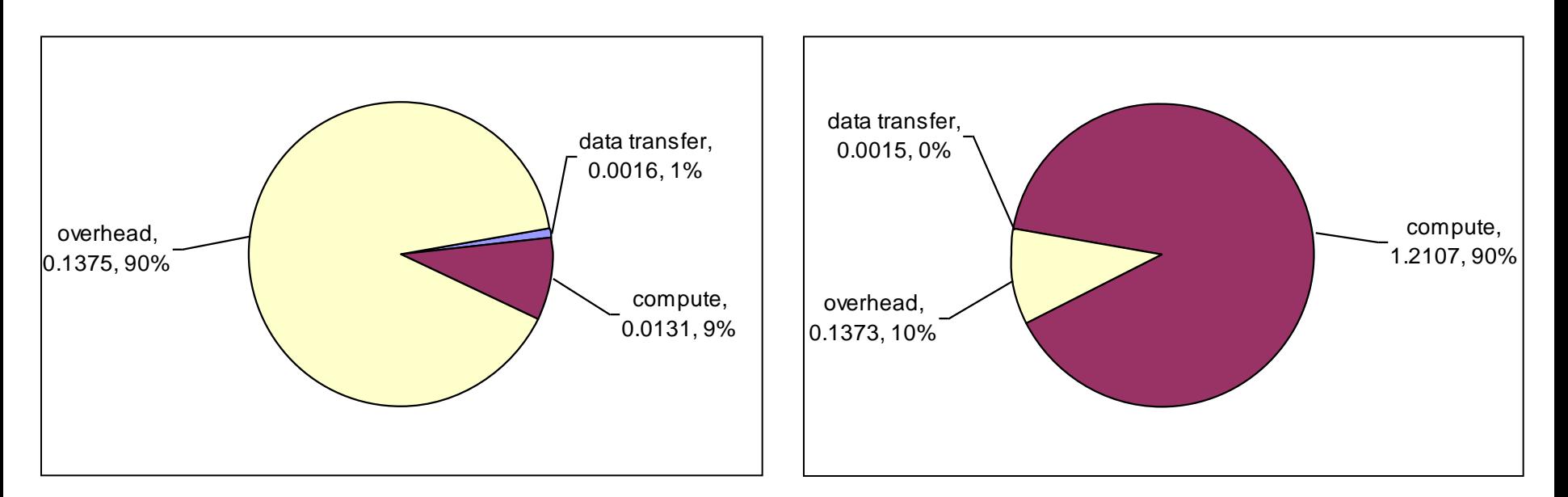

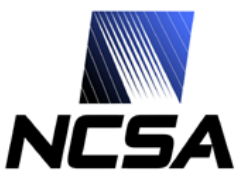

# **Presentation Outline**

- **Motivation**
- **Reconfigurable computing technology background**
	- FPGA, dataflow graph, FPGA "code" design cycle, HPRC systems/design flow

### • **HPRC Application Design Issues**

– SW/HW code partitioning, code transformations, performance measurements, load-balancing

### • **HPC Application examples**

- Molecular dynamics
- Cosmology
- **Conclusions**

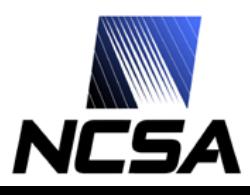

### **HPC Application Example 1: NAMD**

- **A parallel molecular dynamics code designed for highperformance simulation of large biomolecular systems**
	- 100K atoms on
	- 100s of CPUs
- **Developed by the** *Theoretical and Computational Biophysics Group* **at Beckman Institute, UIUC**
- **Currently is the largest compute cycle user on NCSA"s production systems**

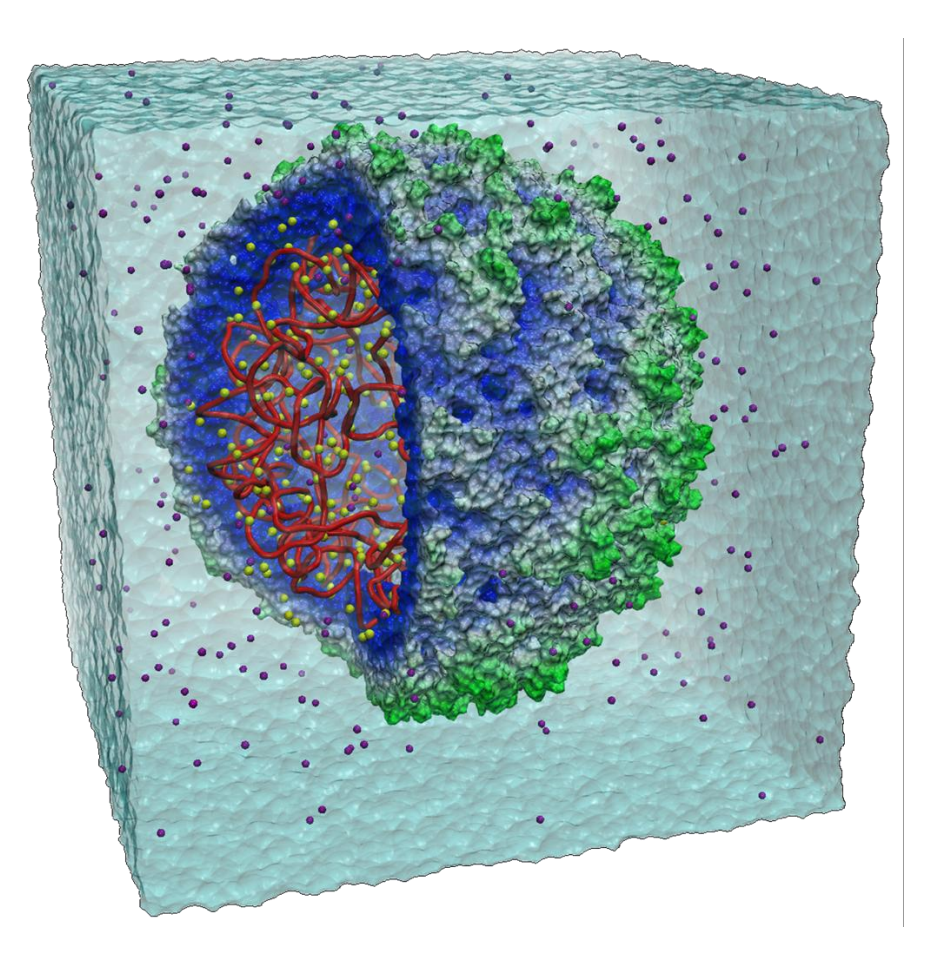

**First-Ever Simulation of Functioning Organism Spawned by Ingenuity of Illinois Researchers and Power of SGI Altix, SGI Press Release, May 2006. Image is courtesy of Anton Arkhipov, UIUC Theoretical and Computational Biophysics Group**

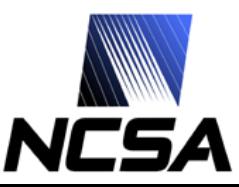

# **Molecular Dynamics Simulation**

### • **Basic principles**

- each atom is treated as a point mass
- simple force rules describe the interactions between atoms
- Newton's equations are integrated to move the atoms

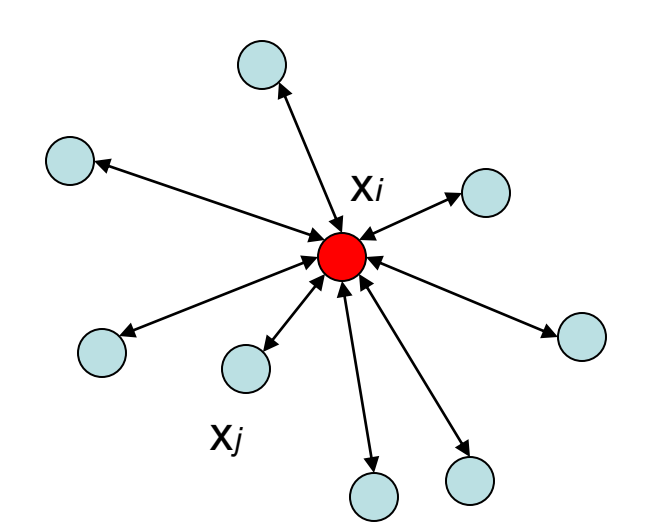

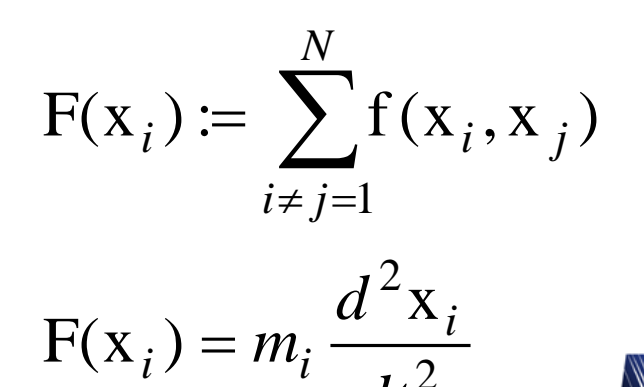

2

*dt*

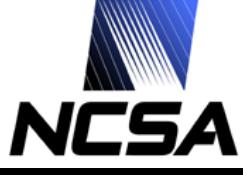

# **Molecular Dynamics Simulation**

• **Basic algorithm**

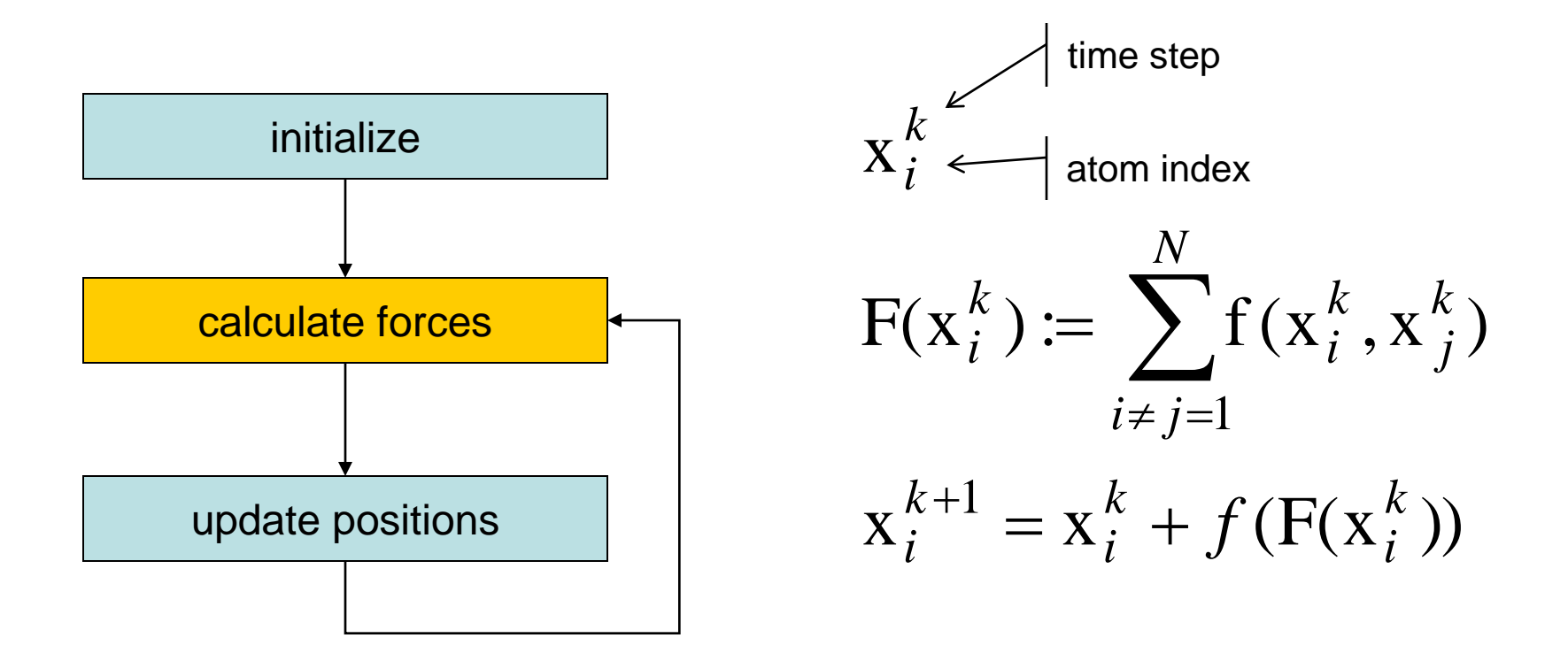

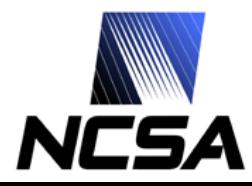

## **NAMD Benchmark Dataset**

- **92224 atoms**
- **144 patches**

– between 500 and 700 atoms per patch

- **numSelfComputes = 144**
- **numPairComputes = 144\*13=1872**
- **calc\_both() is called 144+1872=2016 times**
- **accumulated compute time is ~9.28 seconds**
	- SRC host workstation
		- Dual Xeon 2.8 GHz, 1 GB mem

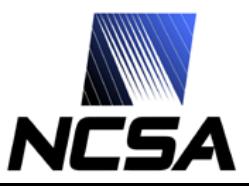

# **NAND on SRC MAP**

- **Steps necessary to port NAMD to SRC-6**
	- All data structures need to be converted to 1D arrays
		- lookup tables
		- input data (atom position, etc.)
		- output data (forces)
	- The code to be ported to FPGA should be outsourced to a separate function
		- and modified to work with the 1D arrays

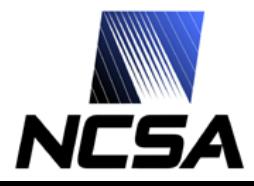

### **NAMD SRC-6 implementation**

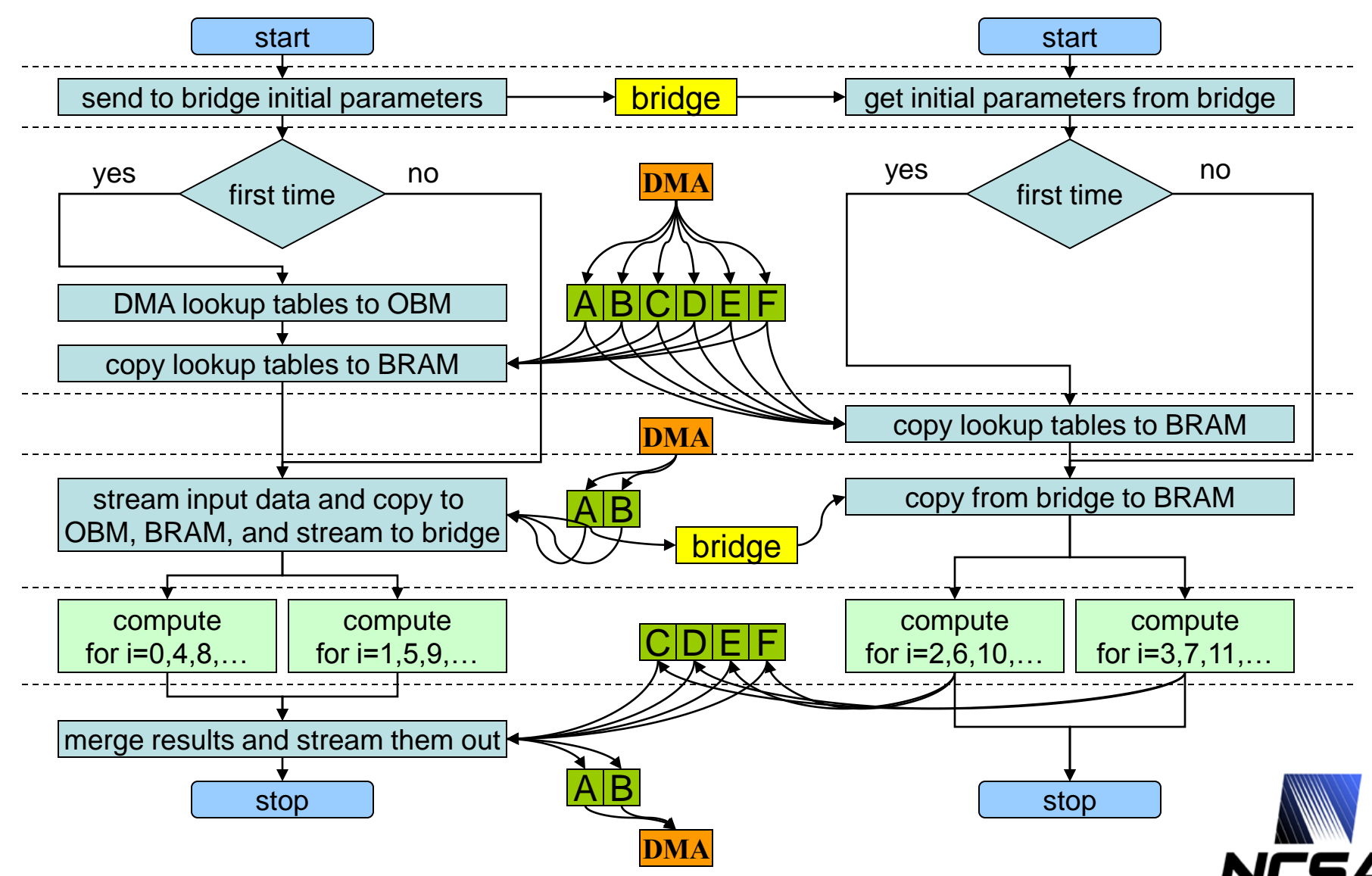

## **NAMD results**

#### • **Primary chip**

**Device Utilization Summary:**

#### **Number of BUFGMUXs** 1 out of 1 **Number of External IOBs 832 out of Number of LOCed IOBs** 832 out of 8 Number of MULT18X18s 131 out of 4 **Number of RAMB16s** 258 out of 4 **Number of SLICEs** 44094 out of 4

#### • **Secondary chip**

**Device Utilization Summary:**

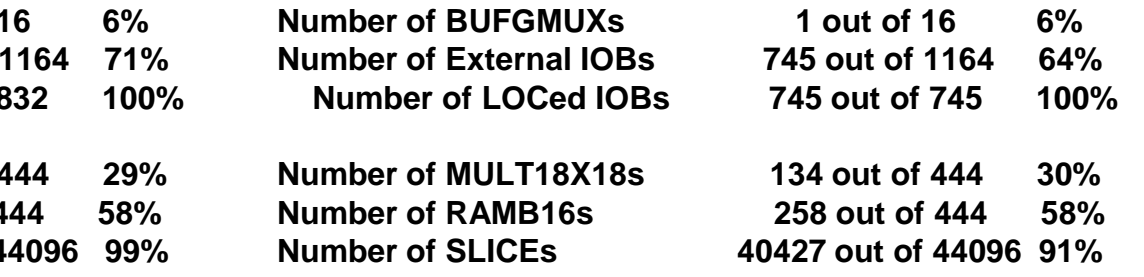

**Timing analysis: Actual: 9.964ns**

**Timing analysis: Actual: 9.971ns**

**Execution time ~3.07 seconds (measured on CPU) ~0.15 seconds due to data DMA in/out and (measured on MAP) ~0.84 seconds due to MAP function call overhead ~2.08 seconds due to actual calculations (measured on MAP) which is 3x speedup**

**V. Kindratenko**, D. Pointer, A case study in porting a production scientific supercomputing application to a reconfigurable computer, in Proc. IEEE Symposium on Field-Programmable Custom Computing Machines - FCCM'06, 2006. pp. 13-22.

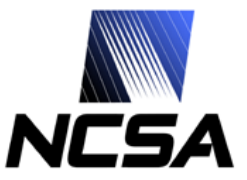

### **HPC Application Example 2: Two-point Angular Correlation**

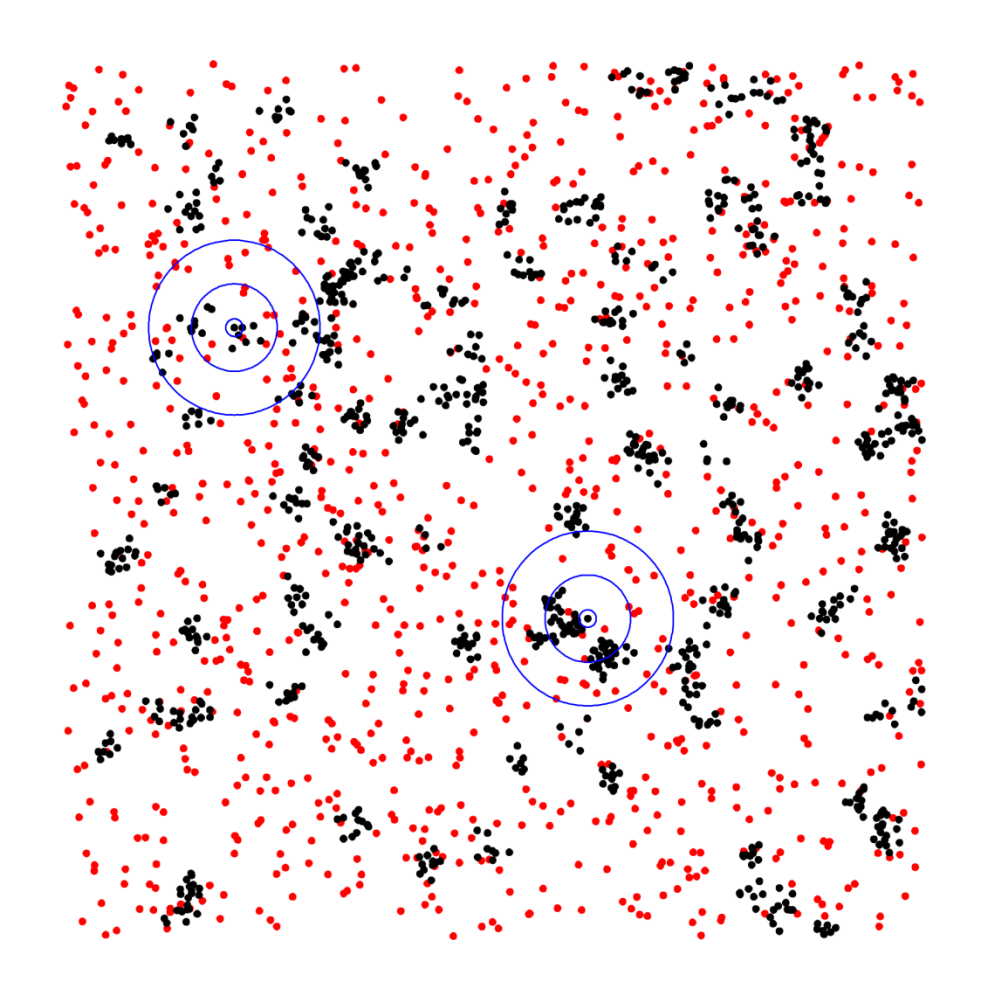

- **TPACF, denoted as**  $\omega(\theta)$ **, is the frequency distribution of angular separations between celestial objects in the interval**  $(\theta, \theta + \delta\theta)$ 
	- $\theta$  is the angular distance between two points
- **Red Points are, on average, randomly distributed, black points are clustered**
	- Red points:  $\omega(\theta)=0$
	- Black points:  $\omega(\theta)$ >0
- **Can vary as a function of angular distance, (blue circles)**
	- Red:  $\omega(\theta)$ =0 on all scales
	- Black:  $\omega(\theta)$  is larger on smaller scales

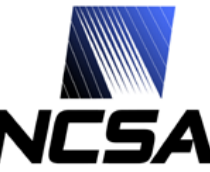

### **The Method**

• **The angular correlation function is calculated using the estimator derived by Landy & Szalay (1993):** 

$$
\omega(\theta) = \frac{\frac{1}{n_D^2} \cdot DD(\theta) - \frac{2}{n_D n_R} \sum DR_i(\theta)}{\frac{1}{n_R^2} \sum RR_i(\theta)} + 1
$$

• **where** *DD***() and** *RR***() are the autocorrelation function of the data and random points, respectively, and** *DR***() is the cross-correlation between the data and random points.** 

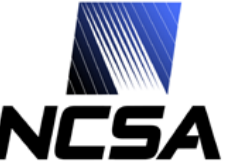

### **DD & RR Algorithm: Autocorrelation**

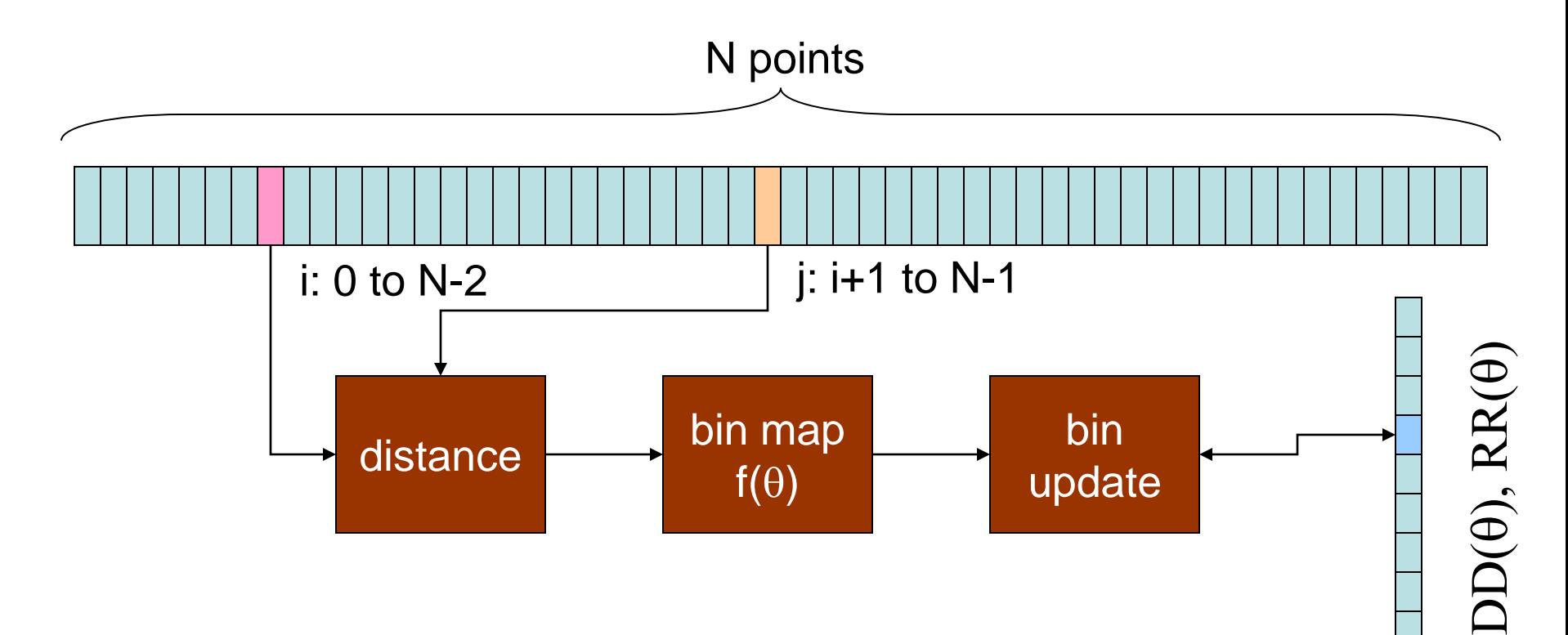

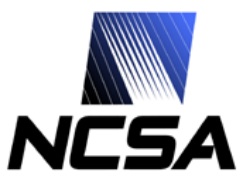

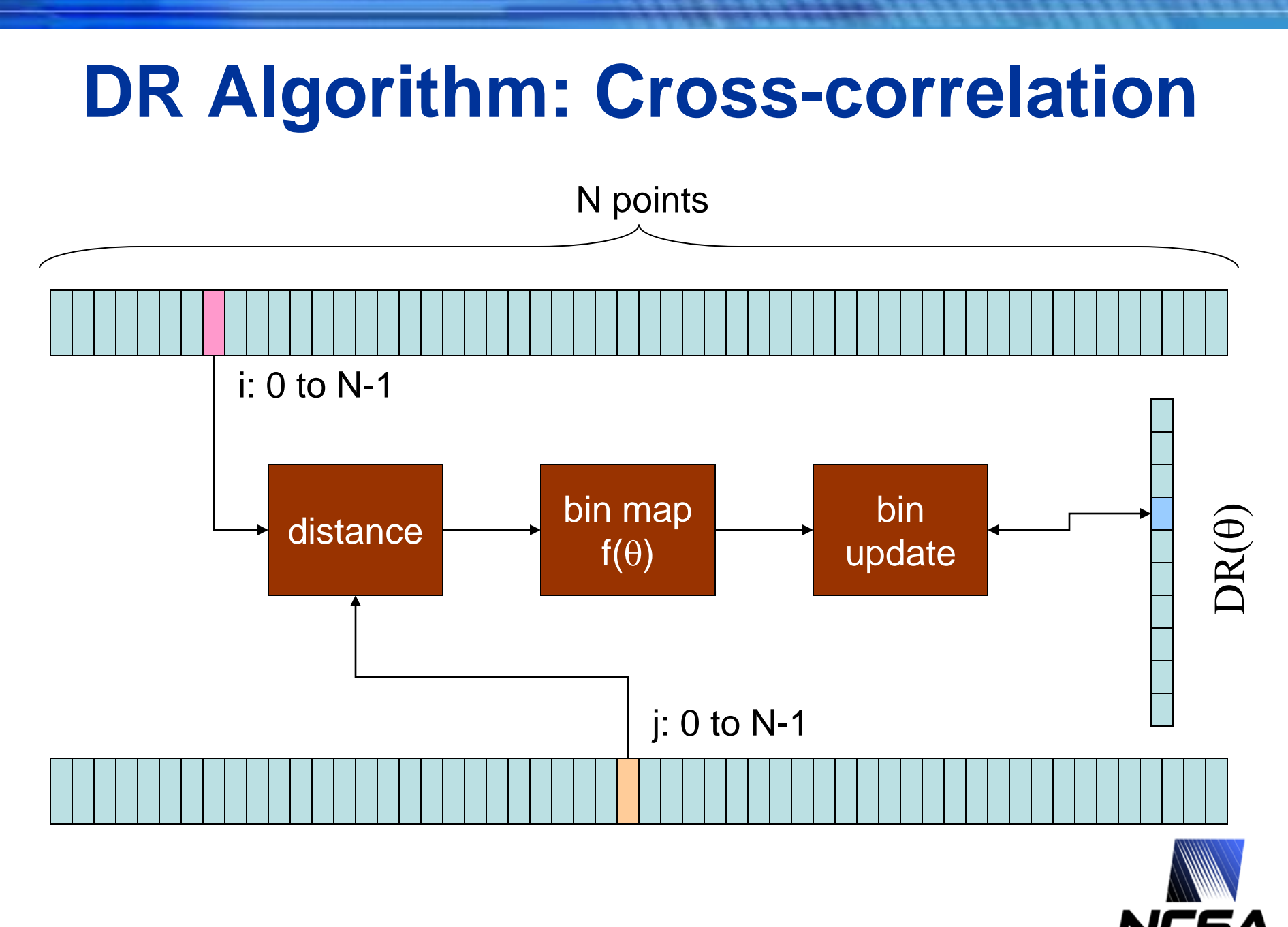

### **Microprocessor Code Organization**

```
// compute DD
doCompute{CPU|FPGA}(data, npd, data, npd, 1, DD, binb, nbins);
```
**}**

```
// loop through random data files
for (i = 0; i < random count; i++)
{
    // compute RR
    doCompute{CPU|FPGA}(random[i], npr[i], random[i], npr[i], 1, RRS, binb, nbins);
    // compute DR
    doCompute{CPU|FPGA}(data, npd, random[i], npr[i], 0, DRS, binb, nbins);
}
// compute w
for (k = 0; k < nbins; k++)
{
    w[k] = (random_count * 2*DD[k] - DRS[k]) / RRS[k] + 1.0;
```
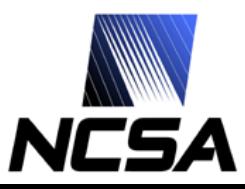

### **Reference C Kernel Implementation**

```
for (i = 0; i < ((autoCorrelation) ? n1-1 : n1); i++)
{
  double xi = data1[i].x;
  double yi = data1[i].y;
  double zi = data1[i].z;
  for (j = ((autoCorrelation) ? i+1 : 0); j < n2; j++)
  {
     double dot = xi * data2[j].x + yi * data2[j].y + * data2[j].z;
     // binary search
     min = 0; max = nbins;
     while (max > min+1) 
     {
       k = (min + max) / 2;
       if (dot >= bin b[k]) max = k;
       else min = k;
     };
```

```
if (dot >= binb[min]) data_bins[min] += 1;
else if (dot < binb[max]) data_bins[max+1] += 1;
else data_bins[max] += 1;
```
**}**

**}**

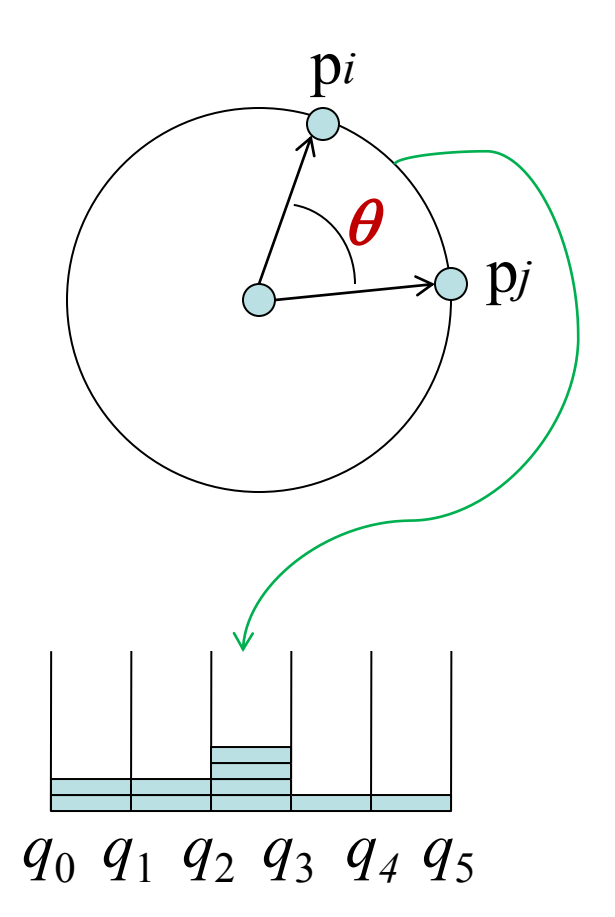

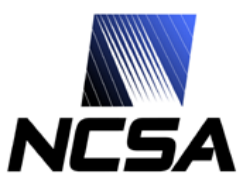

# **Kernel Written in MAP C (SRC-6)**

**// main compute loop** for  $(i = 0; i < n1; i++)$  { **pi\_x = AL[i]; pi\_y = BL[i]; pi\_z = CL[i]; // point** *i*

**#pragma loop noloop\_dep** for  $(j = 0; j < n2; j++)$  { **// what bin memory bank to use in this loop iteration cg\_count\_ceil\_32 (1, 0, j == 0, 3, &bank);**

 $pi x = DLE[i]$ ;  $pi y = EL[i]$ ;  $pi z = FL[i]$ ; // point *j*  $dot = pi_x * pj_x + pi_y * pj_y + pi_z * pj_z$ 

```
// find what bin it belongs to
select_pri_64bit_32val( (dot < bv31), 31, (dot < bv30), 30, 
  …
```

```
(dot < bv02), 2, (dot < bv01), 1, 0, &indx);
```

```
// update the corresponding bin count
```

```
if (bank == 0) bin1a[indx] += 1;
else if (bank == 1) bin2a[indx] += 1;
else if (bank == 2) bin3a[indx] += 1;
              else bin4a[indx] += 1;
```
**}**

**}**

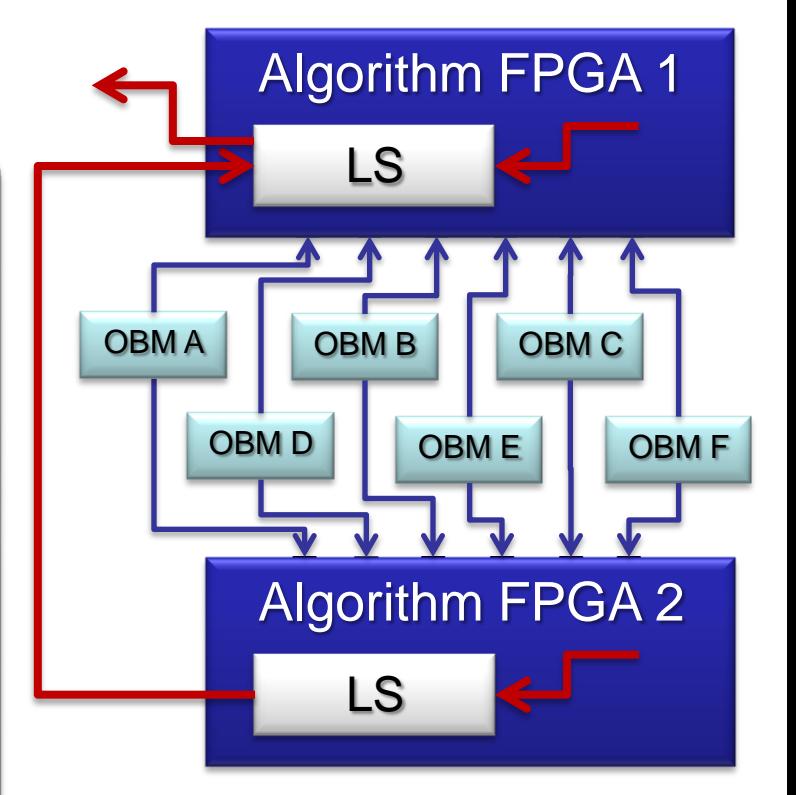

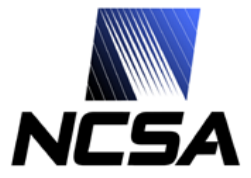

### **Kernel Written in Mitrion-C (RC100)**

```
// loop in one data set
(bins, afinal, bfinal) = for (i in <0 .. NPOINTS_1>)
{
  (xi, yi, zi, a1, b1) = readpoint(a0, b0, i); // read next point
```

```
uint:64[NBINS] binsB = binsA; 
ExtRAM a2 = a0; 
ExtRAM b2 = b0;
```
**{**

```
(binsA, a3, b3) = for(j in <0 .. NPOINTS_1>)
```

```
(xj, yj, zj, a2, b2) = readpoint(a1, b1, j+NPOINTS); // read next point
```

```
float:53.11 dot = xi * xj + yi * yj + zi * zj; // compute dot product
```

```
int:8 indx = findbin(dot, binb); // find what bin it belongs to
```

```
// update bin
     binsB = foreach (bin in binsB by ind) if (ind == indx) bin + 1 else bin; 
  } (binsB, a2, b2);
} (binsA, a3, b3);
```
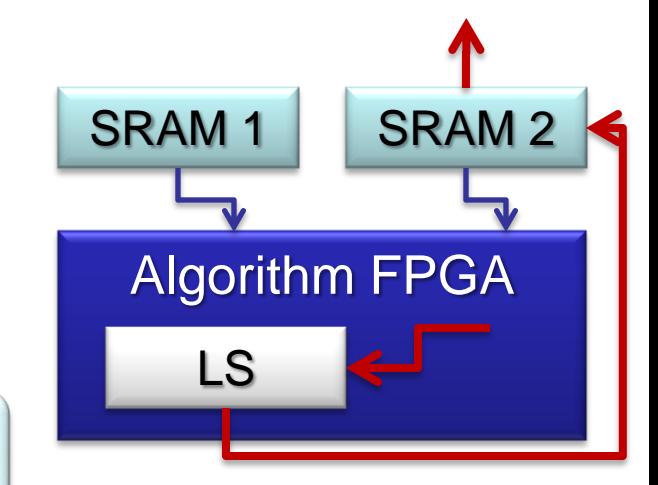

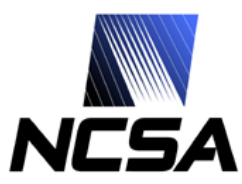

### **Performance on Different Platforms**

### • **~100,000 data points, 100 random files**

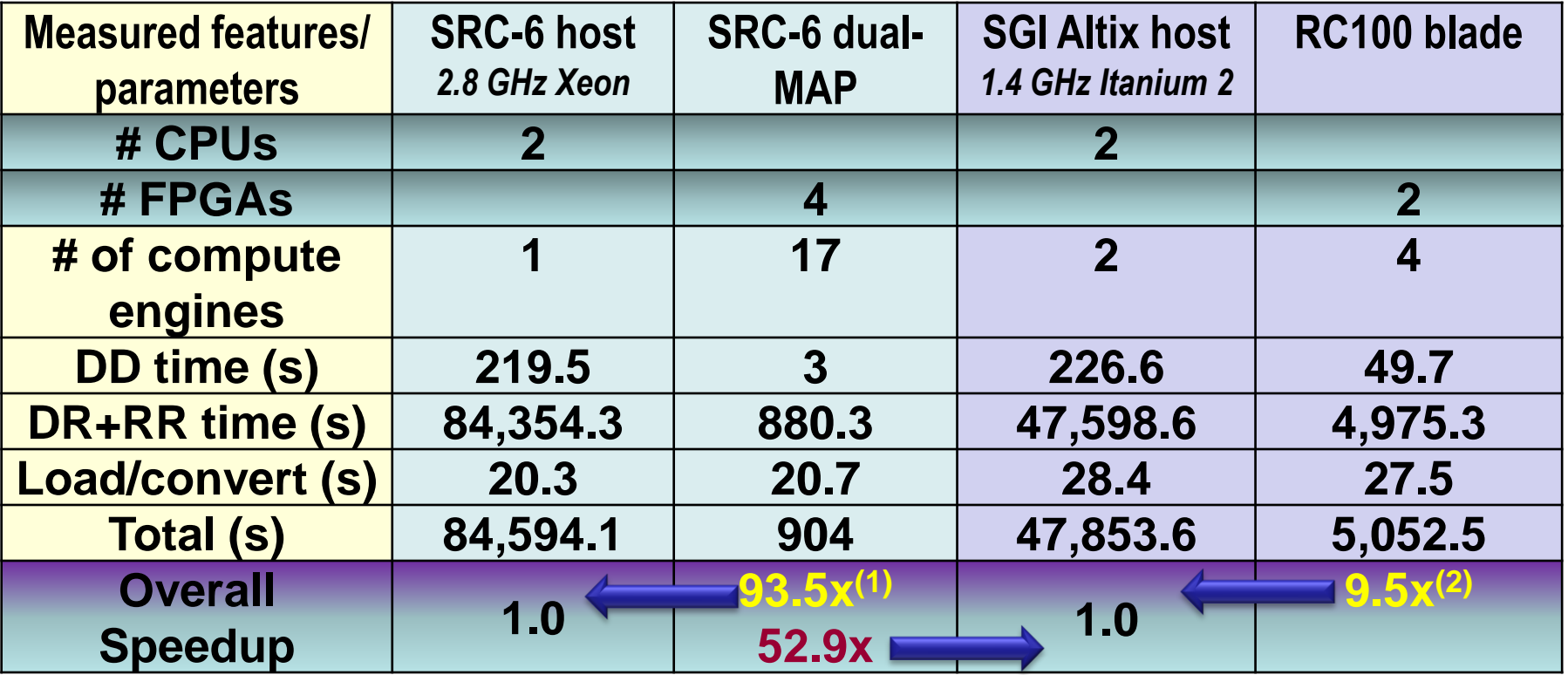

(1) **V. Kindratenko**, R. Brunner, A. Myers, *Dynamic load-balancing on multi-FPGA systems: a case study*,

In Proc. 3rd Annual Reconfigurable Systems Summer Institute - RSSI'07, 2007.

(2) **V. Kindratenko**, R. Brunner, A. Myers, *Mitrion-C Application Development on SGI Altix 350/RC100*, In Proc. IEEE Symposium on Field-Programmable Custom Computing Machines - FCCM'07, 2007.

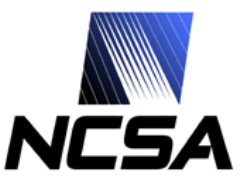

# **Scalability Study**

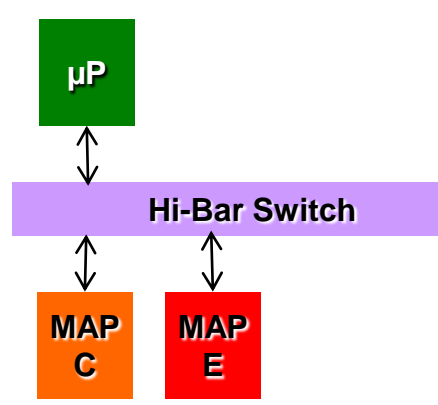

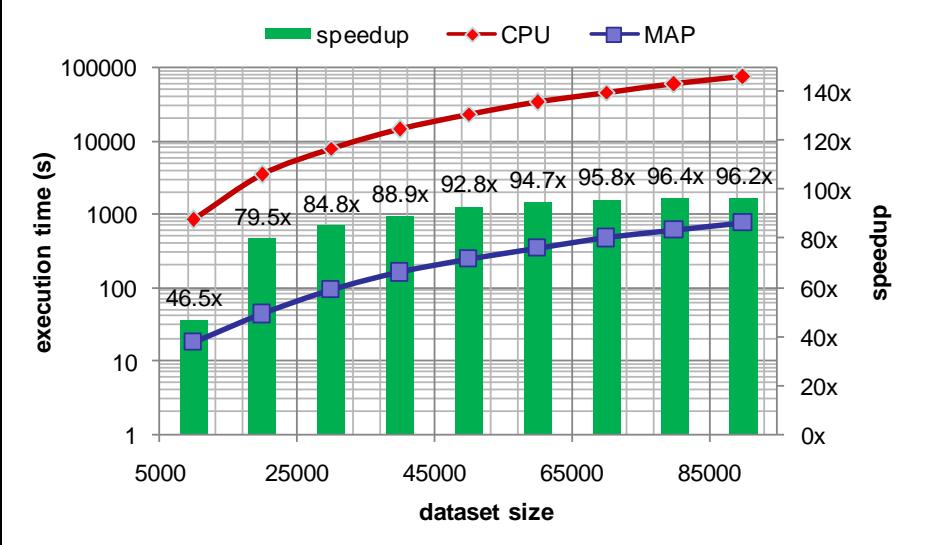

• **Actual (dual-MAP)** • **Projected (quad-MAP)**

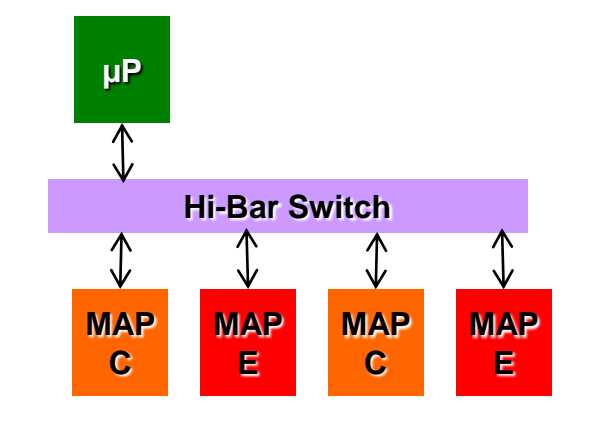

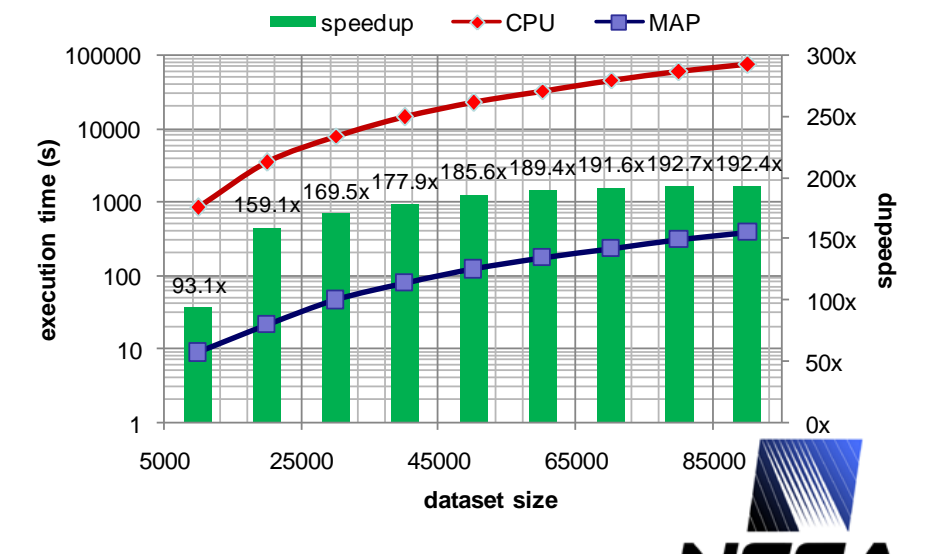

## **First Results Obtained on SRC-6**

- **SDSS DR5 photometricselected Luminous Red Galaxy sample**
	- Observed dataset consisting of 1,641,323 points
	- 100 random datasets, 1,000,000 points each
- **Model**
	- Error estimation using 10 subsets
- **Compute time**
	- 10.2 days (vs. 980 days on a single 2.8 GHz Intel Xeon chip)

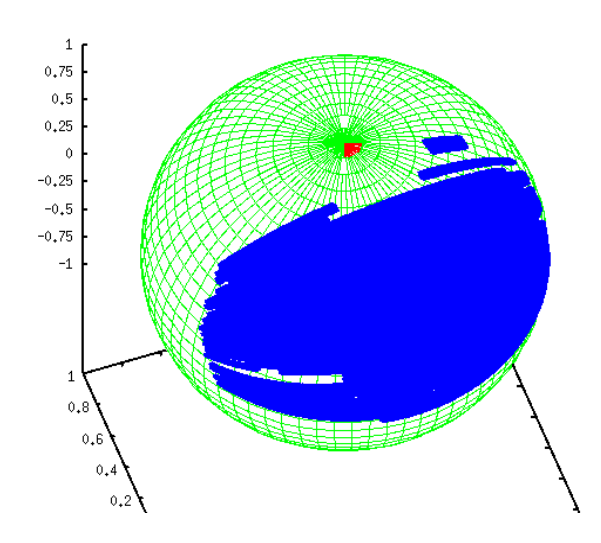

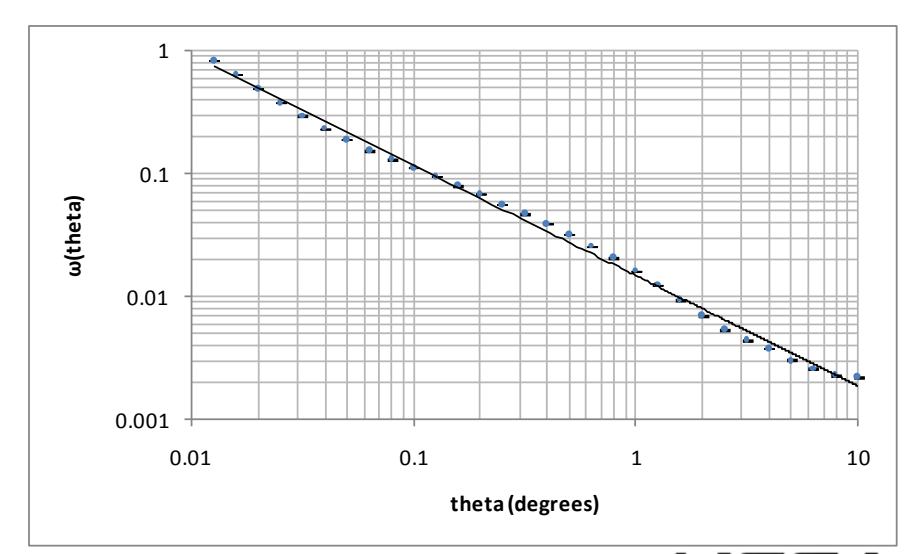

# **Presentation Outline**

- **Motivation**
- **Reconfigurable computing technology background**
	- FPGA, dataflow graph, FPGA "code" design cycle, HPRC systems/design flow

### • **HPRC Application Design Issues**

– SW/HW code partitioning, code transformations, performance measurements, load-balancing

### • **HPC Application examples**

- Molecular dynamics
- Cosmology
- **Conclusions**

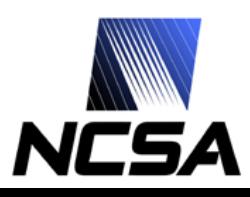

### **Lessons Learned**

- **Porting an existing code to an RC platform is considerably more difficult than developing a new code**
	- Requires an in-depth understanding of the code structure and data flow
	- Code optimization techniques used in the microprocessor-based implementation are not applicable for RC implementation
	- Data flow schemes used in the microprocessor-based implementation in most cases are not suitable for RC implementation
- **Only few scientific codes can be ported to an RC platform with relatively minor modifications**
	- 90% of time is spent while executing 10% of the code
- **Vast majority of the codes require significant restructuring in order to be "portable"** 
	- No well-defined compute kernel
	- Compute kernel is too large to fit on an FPGA
	- Compute kernel operates on a small dataset or is called too many times
		- function call overhead becomes an issue

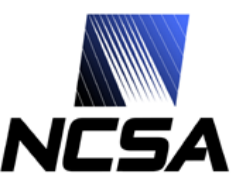
## **Lessons Learned**

- **Effective use of high-level programming languages/tools, such as MAP C/Carte (SRC-6) and Mitrion-SDK/Mitrion-C (RC100), to develop code for RC platform requires some limited hardware knowledge**
	- Memory organization and limitations
		- Explicit data transfer and efficient data access
	- On-chip resources and limitations
	- RC architecture-specific programming techniques
		- Pipelining, streams, …
- **Most significant code acceleration can be achieved when developing the code from scratch; code developer then has the freedom to**
	- structure the algorithm to take advantage of the RC platform organization and resources,
	- select most effective SW/HW code partitioning scheme, and
	- setup data formats and data flow graph that maps well into RC platform resources

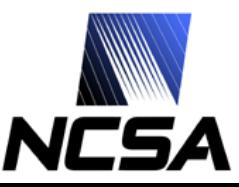

## **Conclusions**

- **Reconfigurable Computing holds some great potential for accelerating compute-intencive applications**
	- Dual-MAP implementation of the two-point angular correlation algorithm outperforms a 2.8 GHz CPU by a factor of over 90
- **Reuse of legacy code is not easy and is not always possible**
	- Experience with porting existing codes to SRC-6 shows that the code has to be significantly restructured/simplified before it becomes feasible to port it to SRC-6
- **C/Fortran style of code development is possible and is quite effective with tools such as Carte and Mitrion-C**
	- Even though it still requires some hardware knowledge of the RC platform

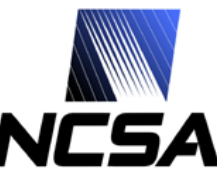

## **Acknowledgements**

- **Work funded by NASA grant NNG06GH15G and by NSF award SCI 05-25308**
- **SRC Computers, Inc. collaborators**
	- David Caliga, Dan Poznanovic, Dr. Jeff Hammes, Jon Huppenthal
- **An SGI Altix 350 system with an RC100 blade was kindly made available by SGI**
	- Matthias Fouquet-Lapar, Tony Galieti, and Dick Riegner
- **Mitrion SDK for RC100 RASC system was kindly provided by Mitrionics AB**
	- Stefan Möhl and Jace Mogill
- **UIUC/NCSA collaborators**
	- Dr. Robert Brunner, Dr. Adam Myers, Dr. Jim Phillips, Dr. Craig **Steffen**

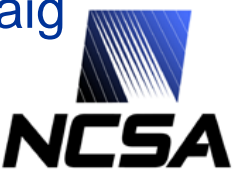

*National Center for Supercomputing Applications*

## RSSI

RECONFIGURABLE SYSTEMS SUMMER INSTITUTE

- **When: July 17-20, 2007**
- **Where: NCSA, Urbana, IL**
- **What:**
	- July 17
		- Nallatech Training and Users Group Workshop
		- SGI/Mitrionics workshop
		- SRC Users Meeting
	- July 18
		- A keynote by **Alan D. George**, director of the National Science Foundation Center for High-Performance Reconfigurable Computing (CHREC)
		- Poster session
	- July 19
		- OpenFPGA meeting
	- July 18-20
		- 22 vendor and academic presentations
		- 15 exhibitors
- **http://rssi.ncsa.uiuc.edu**

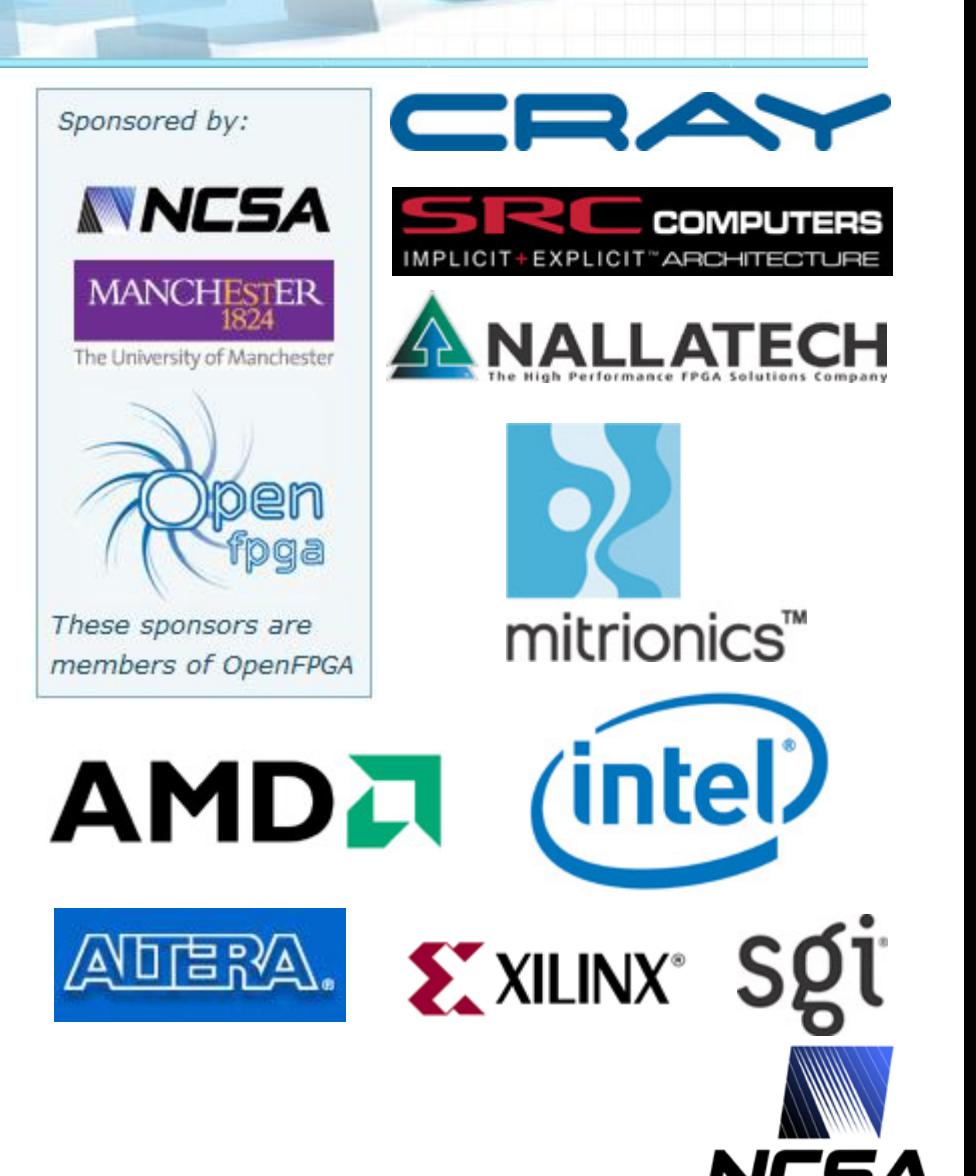

*National Center for Supercomputing Applications*